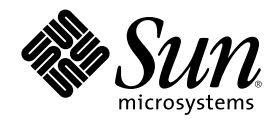

# Solaris 移行ガイド (追補)

Sun Microsystems, Inc. 901 San Antonio Road Palo Alto, CA 94303 U.S.A. 650-960-1300

Part Number 806-2725-10 2000 年 3 月

Copyright 2000 Sun Microsystems, Inc. 901 San Antonio Road, Palo Alto, California 94303-4900 U.S.A. All rights reserved.

本製品およびそれに関連する文書は著作権法により保護されており、その使用、複製、頒布および逆コンパイルを制限するライセンスの もとにおいて頒布されます。サン・マイクロシステムズ株式会社の書面による事前の許可なく、本製品および関連する文書のいかなる部 分も、いかなる方法によっても複製することが禁じられます。

本製品の一部は、カリフォルニア大学からライセンスされている Berkeley BSD システムに基づいていることがあります。UNIX は、X/ Open Company, Ltd. が独占的にライセンスしている米国ならびに他の国における登録商標です。フォント技術を含む第三者のソフ トウェアは、著作権により保護されており、提供者からライセンスを受けているものです。

RESTRICTED RIGHTS: Use, duplication, or disclosure by the U.S. Government is subject to restrictions of FAR 52.227–14(g)(2)(6/87) and FAR 52.227–19(6/87), or DFAR 252.227–7015(b)(6/95) and DFAR 227.7202–3(a).

本製品に含まれる HG 明朝 L と HG ゴシック B は、株式会社リコーがリョービイマジクス株式会社からライセンス供与されたタイプ フェースマスタをもとに作成されたものです。平成明朝体 W3 は、株式会社リコーが財団法人 日本規格協会 文字フォント開発・普及セ ンターからライセンス供与されたタイプフェースマスタをもとに作成されたものです。また、HG 明朝 L と HG ゴシック B の補助漢字 部分は、平成明朝体 W3 の補助漢字を使用しています。なお、フォントとして無断複製することは禁止されています。

Sun、Sun Microsystems、docs.sun.com、AnswerBook、AnswerBook2、Java、NFS、PostScript、Solstice AdminSuite、Solstice AutoClient、SPARC、Sun Enterprise、SunOS、SunSHIELD、WebNFS、XView は、米国およびその他の国における米国 Sun Microsystems, Inc. (以下、米国 Sun Microsystems 社とします) の商標もしくは登録商標です。

サンのロゴマークおよび Solaris は、米国 Sun Microsystems 社の登録商標です。

すべての SPARC 商標は、米国 SPARC International, Inc. のライセンスを受けて使用している同社の米国およびその他の国における商標 または登録商標です。SPARC 商標が付いた製品は、米国 Sun Microsystems 社が開発したアーキテクチャに基づくものです。

OPENLOOK、OpenBoot、JLE は、サン・マイクロシステムズ株式会社の登録商標です。

Wnn は、京都大学、株式会社アステック、オムロン株式会社で共同開発されたソフトウェアです。

Wnn6 は、オムロン株式会社で開発されたソフトウェアです。(Copyright OMRON Co., Ltd. 1999 All Rights Reserved.)

「ATOK」は、株式会社ジャストシステムの登録商標です。

「ATOK8」は株式会社ジャストシステムの著作物であり、「ATOK8」にかかる著作権その他の権利は、すべて株式会社ジャストシステ ムに帰属します。

「ATOK Server/ATOK12」は、株式会社ジャストシステムの著作物であり、「ATOK Server/ATOK12」にかかる著作権その他の権利 は、株式会社ジャストシステムおよび各権利者に帰属します。

本製品に含まれる郵便番号辞書 (7 桁/5 桁) は郵政省が公開したデータを元に制作された物です (一部データの加工を行なっています)。 本製品に含まれるフェイスマーク辞書は、株式会社ビレッジセンターの許諾のもと、同社が発行する『インターネット・パソコン通信 フェイスマークガイド '98』に添付のものを使用しています。© 1997 ビレッジセンター

Unicode は、Unicode, Inc. の商標です。

本書で参照されている製品やサービスに関しては、該当する会社または組織に直接お問い合わせください。

OPEN LOOK および Sun Graphical User Interface は、米国 Sun Microsystems 社が自社のユーザおよびライセンス実施権者向けに開発し ました。米国 Sun Microsystems 社は、コンピュータ産業用のビジュアルまたはグラフィカル・ユーザインタフェースの概念の研究開発 における米国 Xerox 社の先駆者としての成果を認めるものです。米国 Sun Microsystems 社は米国 Xerox 社から Xerox Graphical User Interface の非独占的ライセンスを取得しており、このライセンスは米国 Sun Microsystems 社のライセンス実施権者にも適用されます。

DtComboBox ウィジェットと DtSpinBox ウィジェットのプログラムおよびドキュメントは、Interleaf, Inc. から提供されたものです。(© 1993 Interleaf, Inc.)

本書は、「現状のまま」をベースとして提供され、商品性、特定目的への適合性または第三者の権利の非侵害の黙示の保証を含みそれに 限定されない、明示的であるか黙示的であるかを問わない、なんらの保証も行われないものとします。

本製品が、外国為替および外国貿易管理法 (外為法) に定められる戦略物資等 (貨物または役務) に該当する場合、本製品を輸出または日 本国外へ持ち出す際には、サン・マイクロシステムズ株式会社の事前の書面による承諾を得ることのほか、外為法および関連法規に基づ く輸出手続き、また場合によっては、米国商務省または米国所轄官庁の許可を得ることが必要です。

原典: *Solaris Transition Guide Update*

Part No: 805-6011-10

Revision A

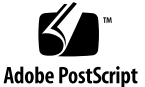

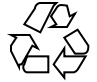

目次

はじめに **11** パート**I** ユーザーとシステム管理者のための移行情報 **1.** 概要 **21** Solaris オペレーティング環境に移行するメリット 21 SVR4 と Solaris オペレーティング環境の比較 21 **2.** 主な変更点について **23 3. SunOS 4.x** システムから **Solaris 8** オペレーティング環境への変換 **25** インストールに関する変更点 25 Solaris をインストールする前に行うこと 25 インストール前のファイルとファイルシステムのバックアップ 26 Solaris ソフトウェアのインストール 26 保存オプション 26 インストール後のファイルとファイルシステムの復元 26 **4.** 互換パッケージの使用方法 **27** ソース互換パッケージ 27 バイナリ互換パッケージ 28

**5.** セキュリティ **29** Solaris 8 オペレーティング環境に関する変更点 29 Solaris 8 のセキュリティ機能 30

**3**

デフォルトのファイルシステムおよびディレクトリのアクセス権 30

Solaris 8 役割ベースのアクセス制御 30

Solaris 8 セキュリティ関連マニュアル 32

その他のセキュリティ機能 32

パスワード有効期限の変更 32

アクセス制御リスト (ACL) 33

自動セキュリティ拡張ツール (ASET) 33

セキュリティオプション 33

Kerberos 4.0 セキュリティ 33

Sun Enterprise™ 認証機構 (Kerberos V5) のクライアントサポート 33

その他のセキュリティオプション 34

SunSHIELD パッケージ 34

PAM 34

**6.** ユーザー環境の管理 **35**

Solaris 8 オペレーティング環境に関する変更点 35

デフォルトシェルの選択 36

ユーザー環境のカスタマイズ 36

ウィンドウシステム 36

ユーザーとグループの管理 36

メールの使用 37

文書ツールの使用 37

マニュアルページの構成の変更 38

**7.** デバイスの管理 **41** Solaris 8 オペレーティング環境に関する変更点 41 デバイス命名規則 42 ディスク情報の表示 42 デバイスをシステムへ追加する 42 動的再構成 43

ボリュームマネージャの使用 43

**8.** 起動とシャットダウン **45** Solaris 8 オペレーティング環境に関する変更点 45 ブート 45 動的ホスト構成プロトコル (DHCP) 46 init 46 init コマンドの使用 46 init コマンドの変更 46 システム実行レベルの変更 46 シャットダウン 47 **9.** ファイルシステムの管理 **49** Solaris 8 オペレーティング環境に関する変更点 49 ファイルシステムの変更 50 Universal Disk Format (UDF) ファイルシステム 50 疑似ファイルシステム 50 ファイルシステムの追加 51 デフォルトのファイルシステムとディレクトリ 51 仮想ファイルシステムアーキテクチャ 51 サポートされるファイルシステムの形式 51 サポートされない SVR4 ファイルシステムの形式 52 汎用ファイルシステムコマンド 52 ディレクトリとファイルの変更 52 /dev ディレクトリ 52 /etc ディレクトリ 52 /sbin ディレクトリ 53 /usr ディレクトリ 53 /var ディレクトリ 53 /kernel ディレクトリ 53

/opt ディレクトリ 54

/sys ディレクトリ 54

ファイルシステム管理コマンドの使用 54

ファイルシステムのマウントと autofs 54

ファイルシステムの監視 55

ファイルシステムの共用 55

新しいファイルシステムの作成 55

ファイルシステムのチェック 55

ファイルのバックアップと復元 55

UFS ログ 56

**10. SunOS** リリース **4.x** ディスクレスクライアントをサポートする **Solaris 8** サーバーの設定 **57**

**11.** プリンタ、端末、モデムの管理 **59** Solaris 8 オペレーティング環境に関する変更点 59

印刷 60

印刷の変更点 60

印刷コマンドと互換パッケージ 60

シリアルポート管理 61

端末とモデムの管理 61

サービスアクセス機能 (SAF) 61

**12.** ネットワークサービスの管理 **63** Solaris 8 オペレーティング環境の改良点 63 NFS サーバーログ 63 sendmail  $\check{\gamma} - \check{\gamma} = \check{\gamma} - 8.9.3$  64 TCP/IP の変更 65 NFS の変更 65 PPP 65

LDAP 66

IIIMP 66

UUCP 66

**13.** ネームサービスの使用方法 **67** Solaris 8 オペレーティング環境の改良点 67 ネームサービススイッチ 68 SunOS リリース 4 と NIS 互換モード 68 NIS+ 69 NIS と NIS+ の比較 69 NIS+ アップグレードの計画 69 DNS 69 **14. Solaris** 共通デスクトップ環境 **71** パート**II** 開発者のための移行情報 **15.** コンパイラ、リンカー、デバッガ **75** Solaris 8 オペレーティング環境の改良点 75 コンパイラ 76 リンカー 76 リンクエディタのオプションの相違 77 共用ライブラリの作成 77 実行可能ファイルの作成 77 デバッガ 77 **16.** ツールとリソース **79** ioctl() 要求 79 ptrace() 要求値 81 ライブラリ 81 make の使用 81 SCCS の使用 81 アプリケーション互換性の判断 81

アプリケーションパッケージ作成 82

パッケージ作成ユーティリティ 82 ツールキット 82 SunOS リリース 4.x ツールの検索 82 **17.** ネットワークと国際化機能 **83** Solaris 8 オペレーティング環境の改良点 83 ネットワーク 84

NIS と NIS+ 84

nsswitch.conf ファイル 84

Network Interface Tap 84

ソケット 84

#### 国際化 85

文字サポート 85 メッセージカタログ 86 ロケールデータベース 86 コマンド 86 ライブラリ 86

## **18.** システムとデバイスの構成 **89** Solaris 8 オペレーティング環境の改良点 89 システム構成 90 動的にロードされるカーネル 90 カーネルの配置 90 再構成ブート 90 開発者に関係するデバイスの命名規則 91

**19.** デバイスドライバと **STREAMS 93**

デバイスドライバと STREAMS デバイスドライバ 93

#### STREAMS 93

デバイスドライバのコマンド 94

用語集 **95**

索引 **99**

## はじめに

『*Solaris*TM 移行ガイド *(*追補*)*』は、『*Solaris* 移行ガイド』に記載されているトピッ クに関する最新情報を提供するものです。これらのマニュアルは SunOSTM リリース 4 から SunOS リリース 5.7 および 5.8 への移行に関する情報を提供します。

『*Solaris* 移行ガイド』は、最初に SunOS リリース 4 と SunOS リリース 5.7 の違い を説明するため、Solaris 7 オペレーティング環境で提供されました。このガイド は、細かい技術的な問題および表の表示方法の問題点を修正し、Solaris 8 のために 再配布されています。『*Solaris* 移行ガイド』では、SunOS リリース 4 と SunOS リ リース 5.7 の違いに関して、基本的な内容は変更されていません。

『*Solaris* 移行ガイド *(*追補*)*』は、SunOS リリース 4 からの移行を行うユーザー、 システム管理者、および開発者に影響を与える可能性のある SunOS リリース 5.8 における変更点および改良点について記載しています。追補では、『*Solaris* 移行 ガイド』に記載されているトピックの最新情報を掲載している Solaris 関連マニュア ルのリファレンスも提示しています。SunOS リリース 4 から SunOS リリース 5.8 への変更により影響を受ける機能を確認するには、この追補を『*Solaris* 移行ガイ ド』と合わせて使用してください。

この 2 つのマニュアルを簡単に比較できるように、追補は『*Solaris* 移行ガイド』の 構成に準拠しています。

### 対象読者

この追補は SunOS リリース 4 から SunOS リリース 5.8 作業環境への移行を 行うユーザー、システム管理者、およびソフトウェア開発者を対象としています。

**11**

## 追補の目的

この追補の目的は、『*Solaris* 移行ガイド』に記載されているトピックに関する最新 情報が記載されている文書を紹介し、SunOS リリース 5.8 で追加または変更された 機能の概要を説明することです。『*Solaris* 移行ガイド *(*追補*)*』は広範囲なトピック を網羅した概要であるため、詳細な情報や手順は含まれていません。さらに詳しい 情報を参照するため、この追補では、『*Solaris* 移行ガイド』およびその他の Solaris 8 関連マニュアルを紹介しています。

## 内容の紹介

この追補は 19 章からなる 2 部構成になっています。

### パート **I :** ユーザーとシステム管理者のための移行情報

パート I は SunOS リリース 4 から SunOS リリース 5.8 コンピュータ環境への移行 を行うユーザーおよびシステム管理者のための最新情報を検索するために使用して ください。

パート I の構成は次のようになっています。

- 第1章では、Solaris オペレーティング環境への移行の利点を示すため、『Solaris 移行ガイド』を紹介します。
- 第2章では SunOS リリース 5.8 で追加または強化された機能に関する情報と、こ の追補の各節の関係を示します。
- 第3章には、SunOS リリース 4 から SunOS リリース 5.8 オペレーティングシス テムへの移行に関する最新情報のリファレンスが含まれます。
- 第4章では、移行の間、SunOS リリース4のコマンドおよびアプリケーションを 使用可能にするための、ソース互換パッケージおよびバイナリ互換パッケージ について簡単に説明します。
- 第5章では SunOS リリース4と Solaris 8 のセキュリティ上の主な違いを説明し ます。この章には、『*Solaris* 移行ガイド』の記載内容を更新する情報のリファレ ンスも含まれます。

- 第6章では Solaris 8 オペレーティング環境をインストールした後のローカルユー ザー環境の設定に関する更新情報を提供します。
- 第7章では、SunOS リリース 5.8 におけるデバイス管理の変更点について説明 し、『*Solaris* 移行ガイド』に含まれている情報の最新リファレンスを提供しま す。
- 第8章ではシステムの起動およびシャットダウンに関する変更点を説明します。
- 第9章ではファイルシステム、ディレクトリ、ファイルに関する変更点を説明し ます。ファイルシステムの管理に関する変更点についても説明します。
- 第10章では、SunOS リリース 4 を SunOS リリース 5 サーバーへ追加するため使 用される SUNwhinst パッケージに関する最新情報を提供します。
- 第11 章では Solaris 8 プリンタ管理におけるプリンタの変更点について説明し、 シリアルポートの管理に関する情報の最新リファレンスを提供します。
- 第12 章ではネットワークサービスの変更点について概要を説明します。
- 第 13 章では NIS、NIS+、ドメインネームシステム (DNS) に関する更新情報を提 供します。
- 第14章では CDE 上の Solaris 関連マニュアルのリファレンスを提供します。

#### パート **II :** 開発者のための移行情報

パート II は SunOS リリース 4 から SunOS リリース 5.8 プログラミング環境への移 行を行う開発者向けの最新情報を検索するために使用してください。

パート II の構成は次のようになっています。

- 第15章では、コンパイラ、リンカー、およびデバッガに追加または削除された 機能について説明します。
- 第 16 章では、ioct1() 要求、ptrace() 要求値、ライブラリ、および make に関 する変更点を含む、開発環境および SCCS 機能のためのツールおよびリソースへ の変更点について説明します。
- 第17章ではプログラミング環境に関係する Solaris 8 のネットワーク機能につい て言及します。この章では、強化された国際化機能についても説明します。
- 第18 章ではシステムおよびデバイス構成に関する Solaris 関連マニュアルのリ ファレンスを提供します。

■ 第19章ではデバイスドライバインタフェース、devinfo コマンド、移植に関す る考察、 STREAMS、および Solaris 8 ドライバアーキテクチャに関する変更点 についての Solaris 関連マニュアルのリファレンスを提供します。

### 関連マニュアル

Solaris 8 オペレーティング環境に関するさらに詳しい情報は、次のマニュアルを参 照してください。

Solaris 8 Installation Collection

『*Solaris 8* のインストール *(*上級編*)*』 『*Solaris 8* インストールガイド *(SPARC*TM 版*)*』 『*Solaris 8* オペレーティング環境の概要』

**B** Solaris 8 System Administrator Collection

『バイナリ互換性ガイド』 『*NIS+* への移行』 『*Solaris* ネーミングの管理』 『*Solaris* ネーミングの設定と構成』 『*Solaris* 移行ガイド』 『*Solaris* のシステム管理 *(*第 *1* 巻*)*』 『*Solaris* のシステム管理 *(*第 *2* 巻*)*』 『*Solaris* のシステム管理 *(*第 *3* 巻*)*』

**B** Solaris 8 Software Developer Collection

『国際化対応言語環境の利用ガイド』 『リンカーとライブラリ』 『*Source Compatibility Guide*』 『*STREAMS Programming Guide*』 『システムインタフェース』 『*Writing Device Drivers*』

## **Sun** のマニュアルの注文方法

専門書を扱うインターネットの書店 Fatbrain.com から、米国 Sun Microsystems™, Inc. (以降、Sun™ とします) のマニュアルをご注文いただけます。

マニュアルのリストと注文方法については、http://www1.fatbrain.com/ documentation/sun の Sun Documentation Center をご覧ください。

## **Sun** のオンラインマニュアル

http://docs.sun.com では、Sun が提供しているオンラインマニュアルを参照す ることができます。マニュアルのタイトルや特定の主題などをキーワードとして、 検索をおこなうこともできます。

## 表記上の規則

このマニュアルでは、次のような字体や記号を特別な意味を持つものとして使用し ます。

#### 表 **P–1** 表記上の規則

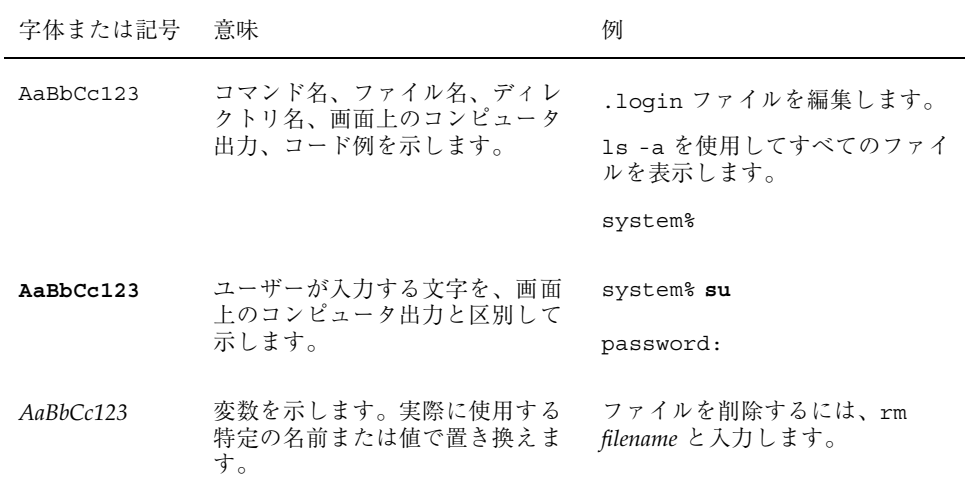

表 **P–1** 表記上の規則 続く

| 字体または記号   意味 |                                                | 例                                                           |
|--------------|------------------------------------------------|-------------------------------------------------------------|
| $\mathsf{r}$ | 参照する書名を示します。                                   | 『コードマネージャ・ユーザーズ<br>ガイド』を参照してください。                           |
|              | 参照する章、節、ボタンやメ<br>ニュー名、強調する単語を示しま<br>す。         | 第5章「衝突の回避」を参照して<br>ください。<br>この操作ができるのは、「スー<br>パーユーザー  だけです。 |
|              | 枠で囲まれたコード例で、テキス<br>トがページ行幅を超える場合に、<br>継続を示します。 | sun% grep ' <sup>A</sup> #define \<br>XV VERSION STRING'    |

ただし AnswerBook2TM では、ユーザーが入力する文字と画面上のコンピュータ出力 は区別して表示されません。

コード例は次のように表示されます。

■ C シェルプロンプト

system% **command y**|**n** [*filename*]

■ Bourne シェルおよび Korn シェルのプロンプト

system\$ **command y**|**n** [*filename*]

■ スーパーユーザーのプロンプト

system# **command y**|**n** [*filename*]

[ ] は省略可能な項目を示します。上記の例は、*filename* は省略してもよいことを示 しています。

| は区切り文字 (セパレータ) です。この文字で分割されている引数のうち 1 つだけ を指定します。

キーボードのキー名は英文で、頭文字を大文字で示します (例: Shift キーを押しま す)。ただし、キーボードによっては Enter キーが Return キーの動作をします。

ダッシュ (-) は 2 つのキーを同時に押すことを示します。たとえば、Ctrl-D は Control キーを押したまま D キーを押すことを意味します。

## 一般規則

- このマニュアルでは、英語環境での画面イメージを使っています。このため、実 際に日本語環境で表示される画面イメージとこのマニュアルで使っている画面イ メージが異なる場合があります。本文中で画面イメージを説明する場合には、日 本語のメニュー、ボタン名などの項目名と英語の項目名が、適宜併記されていま す。
- このマニュアルでは、「IA」という用語は、Intel 32 ビットのプロセッサアーキ テクチャを意味します。これには、Pentium、Pentium Pro、Pentium II、Pentium II Xeon、Celeron、Pentium III、Pentium III Xeon の各プロセッサ、および AMD、Cyrix が提供する互換マイクロプロセッサチップが含まれます。

## **Sun** の **WWW** サイトを参照する

次の URL にアクセスすると、Solaris の移行に関する追加情報を取得できます。

http://www.sun.com/smcc/solaris-migration/index.html

Solaris Migration Initiative ホームページは、SunOS リリース 4 からの移行に役 立つツール、マニュアル、および情報の配布の中心となるポイントです。

## パート**I** ユーザーとシステム管理者のための移行情報

追補のパート I は、SunOS リリース 4 から SunOS リリース 5.8 コンピュータ環境へ の移行を行うユーザーおよびシステム管理者のための最新情報を検索するために使 用してください。

<sup>第</sup> **1** <sup>章</sup>

概要

Solaris オペレーティング環境は、優れたツールや機能により、ユーザーのシステム の性能を向上させます。『*Solaris* 移行ガイド』の同章では、Solaris オペレーティン グ環境への移行の利点について説明しています。また、SVR4 と Solaris オペレー ティング環境の主な相違点についても概説しています。

## **Solaris** オペレーティング環境に移行するメリット

『*Solaris* 移行ガイド』を参照してください。

## **SVR4** と **Solaris** オペレーティング環境の比較

『*Solaris* 移行ガイド』を参照してください。

<sup>第</sup> **2** <sup>章</sup>

## 主な変更点について

この追補の以下の節では、『*Solaris* 移行ガイド』発行後に SunOS リリース 5.8 に 加えられた変更点や改良点について説明します。

- 30ページの「デフォルトのファイルシステムおよびディレクトリのアクセス権」
- 30ページの「Solaris 8 役割ベースのアクセス制御」
- 33ページの「Sun Enterprise™ 認証機構 (Kerberos V5) のクライアントサポート」
- 37ページの「メールの使用」
- 38ページの「マニュアルページの構成の変更」
- 43ページの「動的再構成」
- 46ページの「動的ホスト構成プロトコル (DHCP)」
- 50ページの「Universal Disk Format (UDF) ファイルシステム」
- 53ページの「/var ディレクトリ」
- 60ページの「印刷の変更点」
- 63ページの「NFS サーバーログ」
- $64$ ページの「sendmail バージョン 8.9.3」
- 68ページの「SunOS リリース4と NIS 互換モード」
- 69ページの「DNS」
- 76ページの「リンカー」
- 77ページの「デバッガ」
- 91ページの「開発者に関係するデバイスの命名規則」

**23**

SunOS リリース 4 から SunOS リリース 5 への移行時以前の変更点については、 『*Solaris* 移行ガイド』を参照してください。

### <sup>第</sup> **3** <sup>章</sup>

## **SunOS 4.x** システムから **Solaris 8** オペ レーティング環境への変換

この章では、SunOS リリース 4 システムの変換に伴う 3 段階の処理に関し、 『*Solaris* 移行ガイド』の情報を更新します。

この章には、次の内容が含まれます。

- 25ページの「インストールに関する変更点」
- 25ページの「Solaris をインストールする前に行うこと」
- 26ページの「インストール前のファイルとファイルシステムのバックアップ」
- 26ページの「Solaris ソフトウェアのインストール」
- 26ページの「インストール後のファイルとファイルシステムの復元」

## インストールに関する変更点

『*Solaris 8* オペレーティング環境の概要』を参照してください。

## **Solaris** をインストールする前に行うこと

『*Solaris* 移行ガイド』の「Solaris をインストールする前に行うこと」を参照してく ださい。それから、『*Solaris 8* インストールガイド *(SPARC* 版*)*』の「インストー ルの準備」をよく読んでください。

**25**

## インストール前のファイルとファイルシステムの バックアップ

『*Solaris* 移行ガイド』のこの節を読み、次に『*Solaris* のシステム管理 *(*第 *1* 巻*)*』 の「ファイルシステムのバックアップと復元 (概要)」をよく読んでください。

### **Solaris** ソフトウェアのインストール

『*Solaris 8* インストールガイド *(SPARC* 版*)*』の「インストールの準備」で書かれ たソフトウェアインストール手順に従い、Solaris 8 ソフトウェアをインストールし ます。

### 保存オプション

『*Solaris* 移行ガイド』では、インストールの作業中、既存の SunOS リリース 4 ファイルシステムを保存するための対話式インストールプログラム内の保存オプ ションについて説明しています。ディスク上の情報を保存するための対話式インス トールプログラムの使用手順については、『*Solaris 8* のインストール *(*上級編*)*』の 「Solaris 8 対話式インストールプログラムの使用方法」を参照してください。

## インストール後のファイルとファイルシステムの 復元

『*Solaris* 移行ガイド』のこの節を読み、次に『*Solaris* のシステム管理 *(*第 *1* 巻*)*』 の「ファイルシステムのバックアップと復元 (概要)」をよく読んでください。

<sup>第</sup> **4** <sup>章</sup>

## 互換パッケージの使用方法

Solaris 8 ソフトウェアは、SunOS リリース 4 ソフトウェアとの間で、ソースレベル の互換性も、バイナリレベルの互換性も持っていません。つまり、SunOS リリース 4 のプログラムおよびそれに基づくユーザーアプリケーションは、Solaris 8 オペ レーティング環境のもとでは正常に作動しない可能性があります。互換パッケージ を使用することにより、これらのプログラムを Solaris 8 システム上で動作させるこ とが可能となります。

この章は『*Solaris* 移行ガイド』の該当する章を更新します。ここではソース互換 パッケージとバイナリ互換パッケージという 2 つの互換パッケージについて簡単に 説明します。これらのパッケージは、SunOS リリース 5 コンピュータ環境へ移行す る際、SunOS リリース 4 のコマンドおよびアプリケーションを使用可能にすること により、移行を容易にします。

- 『バイナリ互換性ガイド』
- 『*Source Compatibility Guide*』

## ソース互換パッケージ

ソース互換パッケージに関する詳細は、『*Source Compatibility Guide*』を参照してく ださい。

バイナリ互換パッケージ

このパッケージにアクセスするためのユーザー環境の設定手順については、『バイ ナリ互換性ガイド』を参照してください。『バイナリ互換性ガイド』は、バイナリ 互換パッケージの制限事項についても詳しく述べています。

<sup>第</sup> **5** <sup>章</sup>

## セキュリティ

この章では、SunOS リリース 4 の後、行われたセキュリティ機能に関する変更点 について、『*Solaris* 移行ガイド』の情報を更新します。

この章には次の内容が含まれます。

- 29ページの「Solaris 8 オペレーティング環境に関する変更点
- 30ページの「Solaris 8 のセキュリティ機能」
- 32ページの「Solaris 8 セキュリティ関連マニュアル」
- 32ページの「その他のセキュリティ機能」
- 33ページの「セキュリティオプション」
- 34ページの「その他のセキュリティオプション」

## **Solaris 8** オペレーティング環境に関する変更点

Solaris 8 リリースで導入されたセキュリティ機能およびオプションについては次の 節を参照してください。

- 30ページの「デフォルトのファイルシステムおよびディレクトリのアクセス権」
- 30ページの「Solaris 8 役割ベースのアクセス制御」
- 33ページの「Sun Enterprise™ 認証機構 (Kerberos V5) のクライアントサポート」

## **Solaris 8** のセキュリティ機能

SunOS リリース 4 のセキュリティ機能のほとんどが、現行リリースでも使用可能で す。Solaris 8 リリースで導入された変更点および改良点について以下の節で説明し ます。

### デフォルトのファイルシステムおよびディレクトリのア クセス権

Solaris 8 リリースにおける多くのシステムファイルおよびディレクトリには、以前 のリリースとは異なるデフォルト所有権および厳密なアクセス権があります。全情 報を取得するには、『*Solaris* のシステム管理 *(*第 *2* 巻*)*』の「システムセキュリ ティの管理の概要」を参照してください。

注 **-** Solaris 8 オペレーティング環境のためのパッケージを作成する前に、『*Solaris* のシステム管理 *(*第 *2* 巻*)*』の「システムセキュリティの管理の概要」を参照して ください。

#### **Solaris 8** 役割ベースのアクセス制御

以前のリリースでは、スーパーユーザーのパスワードを持っている人すべてに、完 全なスーパーユーザー権限が与えられました。Solaris 8 オペレーティング環境で は、役割ベースのアクセス管理 (RBAC) により、管理者は、一般ユーザーに限定的 なスーパーユーザー機能を与えることができます。これは新しい 3 つの機能により 達成されます。

- 承認 限定的機能へのアクセスが認められます。
- 実行プロファイル 特別な属性を持つ承認とコマンドのグループ。たとえ ば、uid、gid、egid など。
- 役割 特定の管理業務を実行する目的で割り当てられた、特殊なユー ザーアカウント

次の節では、役割、承認、およびプロファイルの使用をサポートするデータベース について説明します。詳細は、『*Solaris* のシステム管理 *(*第 *1* 巻*)*』の「ユー ザーアカウントとグループの管理 (概要)」を参照してください。

#### **/etc/user\_attr**

user\_attr データベースは、ユーザーおよび役割 (特殊なユーザーアカウント) に 関連する拡張されたセキュリティ属性を格納するために使用されます。特に、この データベースは承認、プロファイル、役割およびアカウントの種類とユーザーを関 連づけます。

#### **/etc/security/auth\_attr**

auth attr データベースは、承認を一覧に記載します。このデータベースは関連す るヘルプファイルを特定し、追加の承認属性をすべて取り込みます。

#### **/etc/security/prof\_attr**

prof\_attr データベースは、使用可能な実行プロファイルを一覧にし、各プロ ファイルに関連する承認およびヘルプファイルを特定します。

#### **/etc/security/exec\_attr**

exec\_attr データベースは、実行属性を実行プロファイルと関連づけます。各エン トリは、現在有効なセキュリティポリシー、コマンド、および、実際のまたは有効 な UID、GID などの特殊属性の値から構成されます。現在有効なセキュリティポリ シーは suser (スーパーユーザー) のみであることに注意してください。

#### **/etc/security/audit\_user**

audit user データベースは事前に選択された監査用データを格納します。

セキュリティ **31**

## **Solaris 8** セキュリティ関連マニュアル

次のマニュアルが、ファイル、システム、およびネットワークレベルでのセキュリ ティ管理に関する最新情報を提供します。

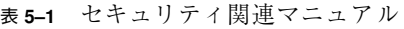

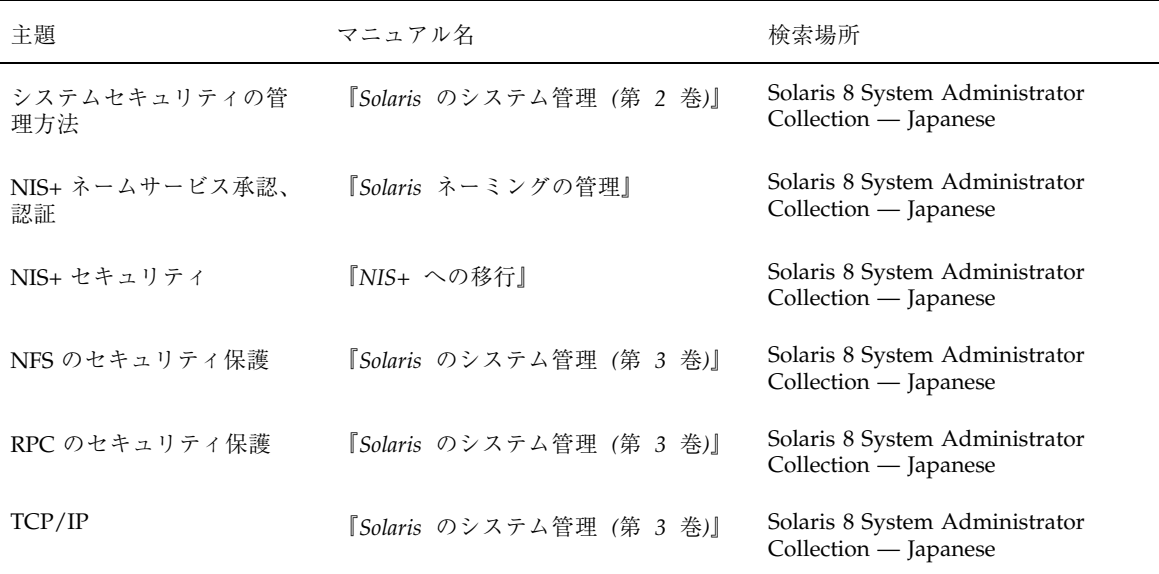

## その他のセキュリティ機能

以下の節では、『*Solaris* 移行ガイド』の情報を更新するマニュアルを紹介します。

### パスワード有効期限の変更

パスワードの設定および保守については、『*Solaris* のシステム管理 *(*第 *1* 巻*)*』の 「ユーザーアカウントとグループの管理 (概要)」を参照してください。

### アクセス制御リスト **(ACL)**

ACL に関する最新情報は、『*Solaris* のシステム管理 *(*第 *2* 巻*)*』の「システムセ キュリティの管理の概要」を参照してください。

### 自動セキュリティ拡張ツール **(ASET)**

ASET に関する最新情報は、『*Soalris* のシステム管理 *(*第 *2* 巻*)*』の「システムセ キュリティの管理の概要」を参照してください。

## セキュリティオプション

以下の節では、『*Solaris* 移行ガイド』の情報を更新するマニュアルを紹介します。

#### **Kerberos 4.0** セキュリティ

『*Solaris* のシステム管理 *(*第 *2* 巻*)*』の「認証サービスの使用手順」では、 Kerberos ログイン認証の設定方法をステップごとに示しています。

### **Sun Enterprise**™ 認証機構 (Kerberos V5) のクライアン トサポート

この機能は、Kerberos V5 クライアントサイドのインフラストラクチャ、Pluggable Authentication Module (PAM) への追加、NFS サービスなどの RPC ベースのアプ リケーションをセキュリティ保護するために使用可能なユーティリティプログラム を提供します。Kerberos は選択可能で安定したユーザーまたはサーバーレベルの認 証、完全性、および機密性サポートを提供します。Kerberos クライアントは、Sun Enterprise 認証機構 (SEAM) (SEAS 3.0 の一部)、またはその他の Kerberos V5 ソフ トウェア (たとえば、MIT 頒布) と共に、完成された単一のネットワーク・サインオ ン・ソリューションを構築するために使用できます。『*Solaris* のシステム管理 *(*第 *3* 巻*)*』の「Solaris NFS の環境」で、NFS 環境のための Kerberos サポートについて の説明を参照してください。

セキュリティ **33**

## その他のセキュリティオプション

以下の節では、『*Solaris* 移行ガイド』の情報を更新するマニュアルを紹介します。

## **SunSHIELD** パッケージ

SunSHIELD™ 基本セキュリティモジュール (BSM) パッケージに関する情報は、 Trusted Solaris 7 の AnswerBook で『*Trusted Solaris* 管理の概要』を参照してくだ さい。

### **PAM**

Pluggable Authentication Module (PAM) に関するステップごとの管理手順について は、『*Solaris* のシステム管理 *(*第 *2* 巻*)*』の「認証サービスの使用手順」を参照し てください。

<sup>第</sup> **6** <sup>章</sup>

## ユーザー環境の管理

この章は、Solaris 8 オペレーティング環境をインストールした後のローカルユー ザー環境の設定に関し、『*Solaris* 移行ガイド』の情報を更新するものです。

この章には以下の情報が含まれています。

- 35ページの「Solaris 8 オペレーティング環境に関する変更点
- 36ページの「デフォルトシェルの選択」
- 36ページの「ユーザー環境のカスタマイズ」
- 36ページの「ウィンドウシステム」
- 36ページの「ユーザーとグループの管理」
- 37ページの「メールの使用」

## **Solaris 8** オペレーティング環境に関する変更点

sendmail に新しいオプションとユーティリティが追加され、Solaris 8 Reference Manual Collection は再編成されました。

追加情報については以下の節を参照してください。

- 37ページの「メールの使用」
- 38ページの「マニュアルページの構成の変更」

## デフォルトシェルの選択

ログインした時点で動作しているログインシェルに関する情報は、『*Solaris* 移行 ガイド』を参照してください。

### ユーザー環境のカスタマイズ

ユーザー環境のカスタマイズ方法に関する最新情報は、『*Solaris* のシステム管理 *(*第 *1* 巻*)*』の「ユーザーの作業環境のカスタマイズ」を参照してください。

SunOS リリース 4 作業環境の見た目と使い心地の再構築に関する情報は、『*Solaris* 移行ガイド』を参照してください。

## ウィンドウシステム

SunOS リリース 5 環境で以前に行われた変更に関する情報は、『*Solaris* 移行ガイ ド』を参照してください。

Solaris 8 デスクトップとしての CDE の使用方法に関する最新情報は、次を参照し てください。

- **■** 『Solaris 共通デスクトップ環境 ユーザーズ・ガイド』
- 『Solaris 共通デスクトップ環境への移行』

## ユーザーとグループの管理

ユーザーおよびグループの追加、変更、削除に関する情報は、次を参照してくだ さい。

■ 『Solaris 移行ガイド』 – SunOS リリース4バックグラウンド情報
■ 『*Solaris のシステム*管理 *(*第 1 巻)』の「ユーザーアカウントとグループの管理 (概要)」

### メールの使用

SunOS リリース 5 環境で以前に行われた変更に関する情報は、『*Solaris* 移行ガイ ド』を参照してください。

Solaris 8 オペレーティング環境では、sendmail 8.10 に新しいオプションの MaxHeaderLength が組み込まれています。これは作成されたメッセージの全ヘッ ダー行の長さの合計を限定し、それによりサービス拒否発生を防止します。ローカ ルメール転送プロトコル、RFC2033 を実装する mail.local の新バージョンも組み 込まれました。この変更により、あるエラーが発生した場合にすべての受信者に メッセージを再送する代わりに、メッセージを受け取らなかった受信者を再度待ち 行列に入れることが可能となりました。/etc/default/sendmail と呼ばれる新 しいファイルは、sendmail と合わせて起動させるオプションを格納するために使 用できるので、アップグレードの間オプションに影響を与えないようにすることが 可能です。さらに、smrsh と呼ばれる新しいユーティリティは、 sendmail の|program 構文を使って動作させることができ、コマンドの数を減らすこと によって安全性を向上させます。

詳細および最新情報については、『*Solaris* のシステム管理 *(*第 *3* 巻*)*』の「メール サービスについてのトピック」を参照してください。

## 文書ツールの使用

次の相違点に関する情報は、『*Solaris* 移行ガイド』を参照してください。

- Solaris PostScript<sup>™</sup> フィルタと SunOS リリース 4 の TransScript フィルタ (T<sub>E</sub>X フィルタ pscat ラスターイメージ) との違い
- Solaris と SunOS リリース4の troff 出力の違い

ユーザー環境の管理 **37**

# マニュアルページの構成の変更

マニュアルページは SVR4 編成と互換性を持つよう変更されました。その結果、 SunOS リリース 4 マニュアルページのいくつかのセクションは名称が変更されてい ます。たとえば、man(8) は man(1) になりました。

Solaris 8 Reference Manual Collection は再構成されました。次の表は、Solaris 8 Reference Manual Collection の最新の構成を示すものです。

表 **6–1** マニュアルページの構成

| Solaris 8 リファレンスマニュアルのセク 内容<br>ション |                      |
|------------------------------------|----------------------|
| man pages secton 1                 | ユーザーコマンド             |
| man pages section 1M               | システム管理コマンド           |
| man pages section 2                | システムコール              |
| man pages section 3                | 基本ライブラリ関数            |
|                                    | Curses ライブラリ関数       |
|                                    | 拡張ライブラリ関数            |
|                                    | ライブラリインタフェースおよびヘッダー  |
|                                    | ネットワークライブラリ関数        |
|                                    | スレッドおよびリアルタイムライブラリ関数 |
| man pages section 4                | ファイル形式               |
| man pages seciton 5                | 標準規格、環境、およびマクロ       |
| man pages seciton 6                | デモ                   |
| man pages section 7                | デバイスネットワークインタフェース    |

表 **6–1** マニュアルページの構成 続く

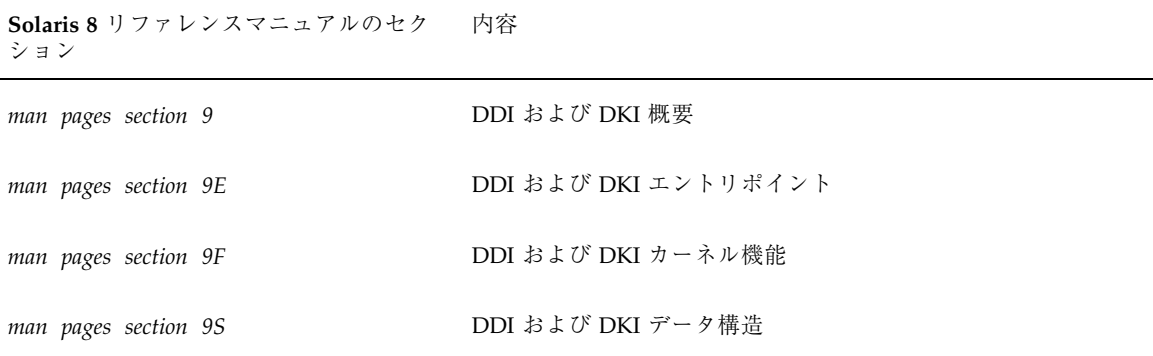

ユーザー環境の管理 **39**

<sup>第</sup> **7** <sup>章</sup>

# デバイスの管理

この章は、デバイスの管理に関して、『*Solaris* 移行ガイド』の情報を更新します。 この章には以下が含まれます。

- 41ページの「Solaris 8 オペレーティング環境に関する変更点」
- 42ページの「デバイス命名規則」
- 42ページの「ディスク情報の表示」
- 42ページの「デバイスをシステムへ追加する」
- 43ページの「ボリュームマネージャの使用」

# **Solaris 8** オペレーティング環境に関する変更点

devfsadm コマンドは、動的再構成イベントのサポートを含む、/dev および /devices ディレクトリ内の特殊なデバイスファイル管理のための強化機構を提供 します。詳細については、91ページの「開発者に関係するデバイスの命名規則」を 参照してください。

cfgadm コマンドは、サポートされている SCSI および PCI コントローラの SCSI および PCI ホットプラグ機能を提供するため、このリリースで更新されています。 詳細については、43ページの「動的再構成」を参照してください。

**41**

## デバイス命名規則

SunOS リリース 5.8 以前に行われた変更については、『*Solaris* 移行ガイド』を参照 してください。

最新情報については、『*Solaris* のシステム管理 *(*第 *1* 巻*)*』の「ディスクの管理 (概要)」を参照してください。

# ディスク情報の表示

SunOS リリース 5.7 ではディスク情報を表示するコマンドが変更されまし た。df(1M) および du(1M) は現在も使用可能ですが、変更されています。dkinfo(8) と devinfo(1M) はそれぞれ prtvtoc と sysdef −d に置き換わりました。

これらの変更点に関する詳細については、『*Solaris* 移行ガイド』を参照してくだ さい。

これらのコマンドに関する最新情報は、次のマニュアルを参照してください。

- df と du 『Solaris のシステム管理 (第 2 巻)』の「ディスク使用の管理」
- prtvtoc 『Solaris のシステム管理 (第 1 巻)』の「ディスクの管理 (手順)」
- sysdef —『*Solaris* のシステム管理 *(*第 *1* 巻*)*』の「デバイス構成情報の表示」

### デバイスをシステムへ追加する

システムへのデバイスの追加方法に関する最新情報は、『*Solaris* のシステム管理 *(*第 *1* 巻*)*』の「デバイスの管理 (概要)」を参照してください。

注 **-** 『*Solaris* 移行ガイド』で説明されている再構成 boot −r コマンドは、現在で は、システムから物理的に削除されているデバイスへのファイルシステムエントリ を削除しません。詳細は boot(1M) を参照してください。

#### 動的再構成

cfgadm コマンドは、サポートされている SCSI および PCI コントローラの SCSI および PCI のホットプラグ対応機能を提供するため、このリリースで更新されてい ます。

ホットプラグ対応機能とは、システム動作中に、システム構成要素を物理的に追 加、削除、および置換する機能です。動的再構成は、ある SPARC サーバーで利用 可能で、サービスプロバイダが、動作中のシステムに対しホットプラグ対応のシス テム I/O ボードを削除および置換することを可能にし、再起動のための時間を節約 します。また、交換用ボードがすぐには入手できない場合、システム管理者は動的 再構成を利用して、システムの運用を継続しながら、問題のあるボードのみを停止 できます。

詳細については、『*Solaris* のシステム管理 *(*第 *1* 巻*)*』の「デバイスの管理 (概 要)」を参照してください。

### ボリュームマネージャの使用

Solaris 2.2 オペレーティング環境と共にリリースされたボリュームマネージャ は、/vol/dev 下での CD-ROM およびフロッピーディスクドライブへのアクセス を提供するため、すべての取り外し可能な媒体をマウントします。

詳細については、『*Solaris* のシステム管理 *(*第 *1* 巻*)*』の「ボリューム管理の動作 (参照情報)」を参照してください。

<sup>第</sup> **8** <sup>章</sup>

# 起動とシャットダウン

この章は、システムのブートとシャットダウンに関し、『*Solaris* 移行ガイド』の情 報を更新します。

この章には以下が含まれます。

- 45ページの「Solaris 8 オペレーティング環境に関する変更点」
- 45ページの「ブート」
- $\blacksquare$  46ページの [init]
- 47ページの「シャットダウン」

## **Solaris 8** オペレーティング環境に関する変更点

このリリースでは、ネットワーク上でシステムをブートするための、動的ホスト構 成プロトコル (DHCP)機能が追加されています。詳細については、46ページの「動 的ホスト構成プロトコル (DHCP)」を参照してください。

# ブート

SunOS リリース 4 のブートコマンドおよび手順に関する変更点については、 『*Solaris* 移行ガイド』を参照してください。

**45**

注 **-** 『Solaris 移行ガイド』に記載されている再構成 boot −r コマンドは、現在で は、システムから物理的に削除されているデバイスへのファイルシステムエントリ を削除しません。詳細は boot(1M) のマニュアルページを参照してください。

最新情報については、『*Solaris* のシステム管理 *(*第 *1* 巻*)*』および『*Solaris* のシス テム管理 *(*第 *3* 巻*)*』を参照してください。

### 動的ホスト構成プロトコル **(DHCP)**

動的ホスト構成プロトコルによって、ネットワーク上で DHCP サーバーを起動する ことが可能です。RAPP/bootparams に基づくネットワーク起動技術は現在も利用可 能です。DHCP サーバーの設定に関する情報は、『*Solaris* のシステム管理 *(*第 *3* 巻*)*』の「DHCP サービスの設定」を参照してください。

#### init

『*Solaris* 移行ガイド』を参照してください。

#### init コマンドの使用

init コマンドに関する最新情報は、『*Solaris* のシステム管理 *(*第 *1* 巻*)*』の「シ ステムのシャットダウンとブート」を参照してください。

#### init コマンドの変更

SunOS リリース 4 の実行レベルに関する変更については、『*Solaris* 移行ガイド』を 参照してください。

### システム実行レベルの変更

異なる実行レベルに関する以前の情報については、『*Solaris* 移行ガイド』を参照し てください。最新情報については、『*Solaris* のシステム管理 *(*第 *1* 巻*)*』の「実行 とブートファイル (手順)」を参照してください。

シャットダウン

fasthalt、halt、および shutdown に関する以前の情報については、『*Solaris* 移 行ガイド』を参照してください。最新情報については、『*Solaris* のシステム管理 *(*第 *1* 巻*)*』の「システムのシャットダウン (手順)」を参照してください。

起動とシャットダウン **47**

<sup>第</sup> **9** <sup>章</sup>

# ファイルシステムの管理

この章は、ファイルシステム管理に関する変更点について、『*Solaris* 移行ガイド』 の情報を更新します。

この章には以下が含まれます。

- 49ページの「Solaris 8 オペレーティング環境に関する変更点」
- 50ページの「ファイルシステムの変更」
- 51ページの「デフォルトのファイルシステムとディレクトリ」
- 51ページの「仮想ファイルシステムアーキテクチャ」
- 52ページの「ディレクトリとファイルの変更」
- 54ページの「ファイルシステム管理コマンドの使用」
- 56ページの「UFS ログ」

## **Solaris 8** オペレーティング環境に関する変更点

Solaris 8 オペレーティング環境に追加された新機能には次のものが含まれます。

■ CD-ROM、ディスク、フロッピーディスク、DVD、その他の光学式媒体に格納さ れたデータを交換できるようにする、Universal Disk Format (UDF) ファイルシス テム。50ページの「Universal Disk Format (UDF) ファイルシステム」を参照して ください。

- システムリブート時に必要ない一時システムファイル用保管場所を提供する、新 しい TMPFS 搭載のファイルシステムである、/var/run。53ページの「/var ディレクトリ」を参照してください。
- 柔軟なコアファイル命名規則と優れたコアファイル保存機能を提供する coreadm コマンド。77ページの「デバッガ」を参照してください。

### ファイルシステムの変更

この節では、UDF ファイルシステムに関する情報を提供します。また、仮想ファイ ルシステムに関する現行マニュアルへの更新リファレンスも提供します。

### **Universal Disk Format (UDF)** ファイルシステム

Solaris 8 オペレーティング環境では、Universal Disk Format (UDF) ファイルシステ ムがサポートされています。UDF は光学式媒体上に情報を格納するための業界標準 フォーマットです。これは、次のコンポーネント上の UDF ファイルシステム間の データ交換のために使用可能です。サポートされているハードウェア上の CD-ROM、ディスク、フロッピーディスク、デジタルバーサタイルディスク (DVD)、またはデジタルビデオディスク (DVD)、つまり、DVD-ROM。UDF ファイ ルシステムは動的にロード可能な 32 ビットおよび 64 ビットのモジュールとして提 供されます。これには、ファイルシステムを作成、マウント、およびチェックする システム管理ユーティリティが組み込まれています。UDF ファイルシステムがマウ ントされると、ユーザーは、標準システムコールで UDF ファイルおよびディレク トリにアクセス可能なデバイスおよびアプリケーションから、ファイルを読み出 し、書き込み、または一覧にすることができます。追加情報については、『*Solaris* のシステム管理 *(*第 *1* 巻*)*』の「Universal Disk Format (UDF) ファイルシステムの 使用」を参照してください。

#### 疑似ファイルシステム

疑似ファイルシステムに関する最新情報は、『*Solaris* のシステム管理 *(*第 *1* 巻*)*』 の「ファイルシステムの管理」を参照してください。

#### ファイルシステムの追加

SunOS リリース 5 における、/kernel、/opt、および /vol ディレクトリの変更 点については、『*Solaris* 移行ガイド』を参照してください。

### デフォルトのファイルシステムとディレクトリ

『*Solaris* 移行ガイド』の情報を更新している、『*Solaris* のシステム管理 *(*第 *1* 巻*)*』の「UFS ファイルシステム」を参照してください。

### 仮想ファイルシステムアーキテクチャ

仮想ファイルシステムに関する最新情報は、『*Solaris* のシステム管理 *(*第 *1* 巻*)*』 の「ファイルシステムの管理」を参照してください。

#### サポートされるファイルシステムの形式

SunOS リリース 5 のファイルシステム形式に関する情報は、『*Solaris* 移行ガイド』 を参照してください。

最新情報は、『*Solaris* のシステム管理 *(*第 *1* 巻*)*』の「ファイルシステムの管理」 を参照してください。

#### キャッシュファイルシステム **(**CACHEFS**)**

CacheFS に関する最新情報は、『*Solaris* のシステム管理 *(*第 *1* 巻*)*』の「キャッ シュファイルシステム (手順)」を参照してください。

#### スワップファイルの変更

SunOS リリース 5 のスワップファイル情報に関しては、『*Solaris* 移行ガイド』を参 照してください。

最新情報は、『*Solaris* のシステム管理 *(*第 *1* 巻*)*』の「追加スワップ空間の構成 (手順)」を参照してください。

ファイルシステムの管理 **51**

#### サポートされない **SVR4** ファイルシステムの形式

サポートされていない SVR4 ファイルシステムの形式については、『*Solaris* 移行 ガイド』を参照してください。

#### 汎用ファイルシステムコマンド

ファイルシステムコマンドに関する最新情報は、『*Solaris* のシステム管理 *(*第 *1* 巻*)*』の「ファイルシステムの管理」を参照してください。

### ディレクトリとファイルの変更

この節では、 SunOS リリース 4 と SunOS リリース 5.8 の間の、ディレクトリと ファイルに関する変更点を説明します。

#### /dev ディレクトリ

/dev ディレクトリ構造については、『*Solaris* 移行ガイド』の情報を更新してい る、『*Solaris* のシステム管理 *(*第 *1* 巻*)*』の「UFS ファイルシステム」を参照して ください。

### /etc ディレクトリ

SunOS リリース 5 の /etc/vfstab および /etc/shadow ファイルを含む、/etc ディレクトリおよびファイルに関する変更点については、『*Solaris* 移行ガイド』を 参照してください。

SunOS リリース 5.8 において rc、rc.boot、rc.local、および rc.single を置 換した rc0 のような実行制御スクリプトに関する情報は、『*Solaris* のシステム管理 *(*第 *1* 巻*)*』の「実行レベル」を参照してください。

/etc ディレクトリ構造に関しては、『*Solaris* 移行ガイド』の情報を更新してい る、『*Solaris* のシステム管理 *(*第 *1* 巻*)*』の「UFS ファイルシステム」を参照して ください。

### /sbin ディレクトリ

/sbin ディレクトリ構造に関しては、『*Solaris* 移行ガイド』の情報を更新してい る、『*Solaris* のシステム管理 *(*第 *1* 巻*)*』の「UFS ファイルシステム」を参照して ください。

### /usr ディレクトリ

SunOS リリース 5 における /usr ディレクトリの変更点に関しては、『*Solaris* 移行 ガイド』を参照してください。

/usr ディレクトリ構造に関しては、『*Solaris* 移行ガイド』の情報を更新してい る、『*Solaris* のシステム管理 *(*第 *1* 巻*)*』の「UFS ファイルシステム」を参照して ください。

### /var ディレクトリ

SunOS リリース 5 の /var ディレクトリ構造に関する情報は、『*Solaris* 移行ガイ ド』を参照してください。

SunOS リリース 5.8 では、システム再起動時に必要ない一時システムファイル用保 管場所として、/var/run ディレクトリが追加されました。/tmp ディレクトリは引 き続き、システムに認識されていない一時ファイルの保管場所です。

/var ディレクトリに関する最新情報は、『*Solaris* のシステム管理 *(*第 *1* 巻*)*』の 「ファイルシステムの管理」を参照してください。

#### /kernel ディレクトリ

SunOS リリース 5 における /kernel ディレクトリの変更点に関しては、『*Solaris* 移行ガイド』を参照してください。

/kernel ディレクトリの構造に関しては、『*Solaris* 移行ガイド』の情報を更新し ている、『*Solaris* のシステム管理 *(*第 *1* 巻*)*』の「UFS ファイルシステム」を参照 してください。

ファイルシステムの管理 **53**

#### /opt ディレクトリ

SunOS リリース 5 における /opt ディレクトリの変更点に関しては、『*Solaris* 移行 ガイド』を参照してください。

### /sys ディレクトリ

SunOS リリース 5 における /sys ディレクトリの変更点に関しては、『*Solaris* 移行 ガイド』を参照してください。

## ファイルシステム管理コマンドの使用

次のファイルシステム操作は、 SunOS リリース 5.7 で変更されています。SunOS リ リース 5.8 のファイルシステム管理に関する最新情報については、『*Solaris* のシス テム管理 *(*第 *1* 巻*)*』を参照してください。

- ファイルシステムのマウント
- ファイルシステムの監視
- ファイルシステムの共用
- 新しいファイルシステムの作成
- ファイルシステムのチェック
- ファイルのバックアップ方法と復元

ファイルシステムを動作させる準備ができたら、詳細情報および手順を参照して ください。

#### ファイルシステムのマウントと autofs

SunOS リリース 5 におけるファイルシステムのマウント方法に関する変更点につい ては、『*Solaris* 移行ガイド』を参照してください。

最新情報は、『*Solaris* のシステム管理 *(*第 *1* 巻*)*』の「ファイルシステムの管理」 を参照してください。

現行の手順に関しては、『*Solaris* のシステム管理 *(*第 *1* 巻*)*』の「ファイルシステ ムのマウントとマウント解除」を参照してください。

#### ファイルシステムの監視

SunOS リリース 5 におけるファイルシステムの監視に関する情報の変更について は、『*Solaris* 移行ガイド』を参照してください。

最新情報は、『*Solaris* のシステム管理 *(*第 *2* 巻*)*』の「ディスク使用の管理」を参 照してください。

#### ファイルシステムの共用

SunOS リリース 5 におけるエクスポートされた (共用された) ファイルシステムに関 する情報の変更については、『*Solaris* 移行ガイド』を参照してください。

最新情報は、『*Solaris* のシステム管理 *(*第 *3* 巻*)*』の「リモートファイルシステム の管理」を参照してください。

### 新しいファイルシステムの作成

SunOS リリース 5 における mkfs(1M) コマンドに関する情報の変更については、 『*Solaris* 移行ガイド』を参照してください。

newfs(1M) および mkfs(1M) コマンドについての最新情報は、『*Solaris* のシステム 管理 *(*第 *1* 巻*)*』の「UFS ファイルシステム」を参照してください。

#### ファイルシステムのチェック

SunOS リリース 5 における fsck(1M) コマンドに関する情報の変更については、 『*Solaris* 移行ガイド』を参照してください。

fsck(1M) コマンドについての最新情報は、『*Solaris* のシステム管理 *(*第 *1* 巻*)*』 の「ファイルシステム整合性チェック」を参照してください。

#### ファイルのバックアップと復元

SunOS リリース 5 における backup および restore コマンドに関する情報の変更 については、『*Solaris* 移行ガイド』を参照してください。

データのバックアップと復元に関する情報のリファレンス、および usfsdump、usfsrestore、dd、tar、cpio コマンドについての最新情報は、

ファイルシステムの管理 **55**

『*Solaris* のシステム管理 *(*第 *1* 巻*)*』の「データのバックアップと復元」を参照し てください。

# **UFS** ログ

UFS ログの使用方法の最新情報は、『*Solaris* のシステム管理 *(*第 *1* 巻*)*』の 「ファイルシステムの管理」を参照してください。

# **SunOS** リリース **4.x** ディスクレスクライア ントをサポートする **Solaris 8** サーバーの設 定

SunOS リリース 4 のサポートを SunOS リリース 5 のサーバーへ追加する方法に関 する情報は、『*Solaris* 移行ガイド』の「SunOS 4 ディスクレスクライアントをサ ポートする Solaris 7 サーバー の設定」という節を参照してください。同節では SUNWhinst パッケージで使用可能な discover4x、install4x、およ びconvert4x のプログラムの使用方法が説明されています。

注 **-** Solaris 8 リリースでは、Solstice™ AdminSuite™ 2.3 および、Solstice AutoClient™ 2.1 の CD 上で SUNWhinst パッケージが使用可能です。

<sup>第</sup> **11** <sup>章</sup>

# プリンタ、端末、モデムの管理

この章は、印刷、端末、モデムおよび SAF 管理に関する変更点について、『*Solaris* 移行ガイド』の情報を更新します。

この章には以下が含まれます。

- 59ページの「Solaris 8 オペレーティング環境に関する変更点」
- 60ページの「印刷」
- 61ページの「シリアルポート管理」

## **Solaris 8** オペレーティング環境に関する変更点

Solaris 印刷マネージャは JavaTM ベースのグラフィカルユーザーインタフェースで、 ローカルおよびリモートプリンタアクセスの管理を可能にします。このツールは NIS、NIS+、フェデレーテッド・ネーミング・サービス (xfn) のある NIS+ および ファイル、というネームサービス環境で使用可能です。このツールを使用するには スーパーユーザーとしてログインする必要があります。

Solaris 印刷マネージャは、Admintool よりも、プリンタアクセスの管理に適してい ます。Solaris 印刷マネージャは、プリンタ情報をネームサービス環境に集中させま す。

ネームサービスにプリンタ情報を加えることで、ネットワーク上のすべてのシステ ムからプリンタへのアクセスが可能となり、また、プリンタに関するすべての情報 が集中しているため、一般的にプリンタ管理が容易になります。

**59**

このリリースでは、Solaris 印刷マネージャがあれば、配下の xfn アプリケーション 層がなくても、NIS+ ネームサービス内のプリンタ設定情報を管理できます。これ により、プリンタ設定情報にアクセスする場合の性能が向上します。

### 印刷

この節では、プリンタ設定および管理に関するマニュアルの更新リファレンスを提 供します。

#### 印刷の変更点

SunOS リリース 4 の lpd デーモンおよび lpr、lpg、lprm、lpc コマンドを置換 した SunOS リリース 5.7 の LP 印刷サービスコマンドに関する情報は、『*Solaris* 移 行ガイド』を参照してください。

Solaris 8 印刷ソフトウェアはネットワーク上でのプリンタへのクライアントアクセ スを設定および管理するための環境を提供します。Solaris 印刷ソフトウェアには次 のコンポーネントが組み込まれています。

- 印刷クライアントがネームサービスを通じてプリンタを使用できるようにするグ ラフィカルユーザーインタフェースである、Solaris 印刷マネージャ。
- ローカルシステム上で印刷を管理するグラフィカルユーザーインタフェースであ る、Admintool。
- プリンタの設定や管理に使用される、コマンド行インタフェースである、LP印 刷サービスコマンド。これは、他の印刷管理ツールを上回る機能を提供します。 印刷の設定に Solaris 印刷マネージャを使用した場合でも、Solaris 環境で完全に 印刷を管理するには、いくつかの LP コマンドを使用しなくてはなりません。詳 細は、『*Solaris* のシステム管理 *(*第 *2* 巻*)*』の「プリンタの管理手順」を参照し てください。

#### 印刷コマンドと互換パッケージ

SunOS リリース 5 のシステム上で、SunOS リリース 4 の印刷コマンドを動作させ るための SunOS/BSD ソース互換パッケージの使用方法については、『*Solaris* 移行 ガイド』を参照してください。

最新情報については、『*Source Compatibility Guide*』を参照してください。

SunOS リリース 5 におけるプリンタ管理および troff による印刷に関する情報の 変更については、『*Solaris* 移行ガイド』を参照してください。

### シリアルポート管理

この節では、Admintool またはサービスアクセス機能 (SAF) を使用して (端末やモ デムの接続ができる) シリアルポートの管理について説明します。

シリアルデバイスの設定およびインストール手順については、『*Solaris* のシステム 管理 *(*第 *2* 巻*)*』で説明しています。

#### 端末とモデムの管理

端末およびモデム上のシリアルポートソフトウェアの設定方法および変更方法に関 する最新情報は、『*Solaris* のシステム管理 *(*第 *2* 巻*)*』の「端末とモデム管理の概 要」を参照してください。

### サービスアクセス機能 **(SAF)**

SAF の最新情報については、『*Solaris* のシステム管理 *(*第 *2* 巻*)*』の「端末とモデ ム管理の概要」を参照してください。

プリンタ、端末、モデムの管理 **61**

<sup>第</sup> **12** <sup>章</sup>

# ネットワークサービスの管理

この章では、TCP/IP、NFS の変更、PPP、UUCP について『*Solaris* 移行ガイド』に 掲載されている情報を更新します。

この章には次の内容が含まれています。

- 63ページの「Solaris 8 オペレーティング環境の改良点」
- **65ページの「TCP/IP の変更」**
- **65ページの「NFS の変更」**
- 65ページの「PPP」
- 66ページの「LDAP」
- 66ページの「IIIMP」
- 66ページの「UUCP」

# **Solaris 8** オペレーティング環境の改良点

NFS サーバーログと sendmail の新しいバージョン 8.9.3 が SunOS リリース 5.8 に 追加されました。

#### **NFS** サーバーログ

NFS サーバーログによって NFS サーバーは、そのファイルシステムで実行された ファイル操作を記録できます。この記録には、アクセス対象、アクセス時刻、およ

**63**

びアクセス実行者を記録した情報が含まれています。この情報を含むログの位置 は、構成オプションセットで指定できます。また、これらのオプションを使うと、 記録する操作を選択できます。この機能は、NFS と WebNFS™ のクライアントが匿 名 FTP アーカイブを使用できるようにしているサイトで特に有用です。

NFS サーバーログを使用可能にする方法については、『*Solaris* のシステム管理 *(*第 *3* 巻*)*』の「ファイルシステムの自動共有」を参照してください。

#### sendmail バージョン **8.9.3**

sendmail のバージョン 8.9.3 には以下の変更が加えられました。

- MaxHeadersLength という新しい設定ファイルオプションによって、特定の メッセージの全ヘッダ行の長さの合計を制限します。デフォルト値は32768 バイ トです。この値を超える長さのヘッダが付いた着信メッセージは拒否されます。
- /etc/default/sendmail という新しいファイルを使用すると、sendmail を 開始するために使うオプションを init スクリプトに追加するのではなく、格納で きます。init スクリプトを変更する必要がないので、このファイルによってシス テムのアップグレードが容易になります。
- mail.local プログラムが拡張されて、ローカルメール転送プロトコルを使用で きるようになりました。このプロトコルによってエラーコードは各受信者に返さ れるので、全受信者に対してメッセージを再度待ち行列に入れる必要はなく、 メッセージを受信しなかった受信者にだけ再送信されます。このプロトコルは Solaris 7 のリリースで sendmail に追加されました。
- /usr/bin/praliases という新しいコマンドを使うと、別名データベースにあ るデータをプレーンテキストに変更できます。コマンド行に引数が含まれている 場合、その引数がキーと一致するなら、このコマンドによってキー: 値の組み 合わせが印刷されます。
- smrsh という新しいプログラムを使うと、sendmail の「|program」構文を使 用して実行できるコマンドの数を制限できます。この機能を有効にする と、/var/adm/sm.bin にあるプログラムだけが実行できます。メイン設定 ファイルに FEATURE ('smrsh') を追加すると、この機能が有効になります。詳 細は /usr/lib/mail/README を参照してください。
- 新しいオプションが不在返信 program に追加されました。-f を使用すると、~/ .vacation.ext の代わりのデータベースを選択できます。-m を使用すると、~/ .vacation.msg の代わりのメッセージファイルを選択できます。-s を使用する と、着信メッセージの UNIX From 行の代わりの返信アドレスを指定できます。

■ mailx プログラムに加えられた変更によって、封筒の送信側の代わりに送信側の 基本として使用される From: ヘッダを使用できます。この変更によって、mailx は mailtool と dtmail のように機能します。

詳細については、『*Solaris* のシステム管理 *(*第 *3* 巻*)*』の「Solaris 8 リリースの新 機能」を参照してください。

### **TCP/IP** の変更

TCP/IP に関する最新情報については、『*Solaris* のシステム管理 *(*第 *3* 巻*)*』の 「TCP/IP とは」を参照してください。

### **NFS** の変更

以下の情報については、『*Solaris* のシステム管理 *(*第 *3* 巻*)*』の「リモートファイ ルシステムへのアクセスについてのトピック」を参照してください。

- exportfs と /etc/exports に代わる share shareall と /etc/dfs/dfstab。
- SunOS リリース4のデーモン rpc.statd、rpc.lockd、および rpc.mountd に代わる lockd と mountd。
- 並行要求を処理するために複数のコピーを生成することのなくなったnfsd の修 正バージョン。ps を使用してプロセステーブルをチェックすると、実行中の デーモンのコピーが 1 個だけ表示されます。

#### **PPP**

PPP の現在の情報については、『*Solaris* のシステム管理 *(*第 *3* 巻*)*』の「Solaris PPP の概要」を参照してください。

ネットワークサービスの管理 **65**

# **LDAP**

Lightweight Directory Access Protocol (LDAP) の最新情報については、『*Solaris* ネーミングの管理』の「FNS およびグローバルネーミングシステム」を参照してく ださい。

## **IIIMP**

『*Solaris* 移行ガイド』を参照してください。

## **UUCP**

SunOS リリース 4 システムで使用可能な HoneyDanBer UUCP に関する UUCP (UNIX-to-UNIX Copy) の説明については、『*Solaris* 移行ガイド』を参照してくだ さい。

最新情報については、『*Solaris* のシステム管理 *(*第 *3* 巻*)*』の「UUCP の概要」を 参照してください。

<sup>第</sup> **13** <sup>章</sup>

# ネームサービスの使用方法

この章では、NIS、NIS+、DNS のネームサービスに関して 『*Solaris* 移行ガイド』 に掲載された情報を更新します。

この章には以下の内容が含まれています。

- 67ページの「Solaris 8 オペレーティング環境の改良点 |
- 68ページの「ネームサービススイッチ」
- $\blacksquare$  69ページの「NIS+」
- 69ページの「NIS と NIS+ の比較」
- 69ページの「NIS+ アップグレードの計画」
- 69ページの「DNS」

### **Solaris 8** オペレーティング環境の改良点

Solaris 8 リリースに追加された機能は以下の通りです。

- ネームサービススイッチバックエンドを実現する内蔵 LDAP (内蔵 Lightweight Directory Access Protocol) は、LDAP ベースのディレクトリサービスをサポート しています。68ページの「SunOS リリース 4 と NIS 互換モード」を参照してくだ さい。
- システム識別ユーティリティでドメインネームシステム (DNS) をサポートしてい ます。69ページの「DNS」を参照してください。

**67**

## ネームサービススイッチ

最新情報については、『*Solaris* ネーミングの管理』の「ネームサービススイッチ」 を参照してください。

#### **SunOS** リリース **4** と **NIS** 互換モード

NIS+ は、NIS を実行している SunOS リリース 4 または 5 のワークステーションで 使用できます。すなわち、NIS+ ドメイン内部のマシンには、nisplus ではなく nis に対して設定された nsswitch.conf ファイルを含めることができます。NIS を実行中のマシン上で NIS+ サービスにアクセスするには、NIS 互換モードで NIS サーバーを実行する必要があります。

NIS 互換モードによって、Solaris オペレーティング環境を実行中の NIS+ サーバー は、NIS+ クライアントからの要求に応答し続けながら NIS クライアントからの要 求にも応答できます。NIS+ はこれを実行するために 2 種類のサービスインタフェー スを用意しています。一方のインタフェースが NIS+ クライアントの要求に応答す ると同時に、もう一方が NIS クライアントの要求に応答します。

このモードでは、NIS クライアントに追加の設定や変更は必要ありません。実は、 NIS 互換モードを実行中の NIS+ サーバーは ypupdate と ypxfr プロトコルをサ ポートしていないので、このサーバーを複製またはマスターの NIS サーバーとして 使用できないことを除けば、NIS クライアントは、応答しているサーバーが NIS サーバーでないことすら認識していません。NIS 互換モードの詳細については、 『*NIS+* への移行』を参照してください。

さらに 2 点の違いがあります。

- NIS 互換モードでサーバーを設定する時の指示は、標準的な NIS+ サーバーを設 定する時の指示とはわずかに異なります。詳細については『*Solaris* ネーミングの 設定と構成』を参照してください。
- NIS 互換モードは、NIS+ ネームスペースにあるテーブルとセキュリティの点で 関係があります。NIS クライアントソフトウェアには、NIS+ サーバーが NIS ク ライアントに要求する資格を与える機能はありません。その結果、NIS クライア ントの要求は、認証されていない要求に分類されます。NIS クライアントがアク セスできるようにするには、NIS+ テーブルが、認証されていない要求にアクセス 権限を与える必要があります。認証プロセスと NIS 互換モードについて詳細は、 『*Solaris* ネーミングの管理』の「セキュリティの概要」を参照してください。

### **NIS+**

セキュリティ、性能、スケーラビリティ、管理の領域で NIS よりもかなりすぐれ ている NIS+ の最新情報については、『*Solaris* ネーミングの管理』の「NIS+ の紹 介」を参照してください。

## **NIS** と **NIS+** の比較

『*Solaris* ネーミングの管理』の「NIS+ と NIS の違い」を参照してください。

## **NIS+** アップグレードの計画

『*NIS+* への移行』を参照してください。

### **DNS**

ドメインネームシステム (DNS) が、システム識別ユーティリティを使って設定でき るネームサービスのリストに追加されました。DNS の現在の情報については、 『*Solaris* ネーミング管理』の「DNS の紹介」を参照してください。

ネームサービスの使用方法 **69**

# **Solaris** 共通デスクトップ環境

Solaris 共通デスクトップ環境 (CDE) の最新の情報については、以下のマニュアルを 参照してください。

- 『Solaris 共通デスクトップ環境 上級ユーザ及びシステム管理者ガイド』
- **■** 『Solaris 共通デスクトップ環境 ユーザーズ・ガイド』
- 『Solaris 8 オペレーティング環境の概要』の「共通デスクトップ環境のデスク トップの向上」
## パート**II** 開発者のための移行情報

追補のパート II では、プログラミング環境を SunOS リリース 4 からリリース 5.8 へ移行する場合の、開発者向けの最新情報を検索できます。

<sup>第</sup> **15** <sup>章</sup>

## コンパイラ、リンカー、デバッガ

この章では、コンパイラ、リンカー、デバッガに関する 『*Solaris* 移行ガイド』の情 報を更新します。

この章の内容は以下の通りです。

- 75ページの「Solaris 8 オペレーティング環境の改良点 |
- 76ページの「コンパイラ」
- 76ページの「リンカー」
- 77ページの「デバッガ」

## **Solaris 8** オペレーティング環境の改良点

このリリースで追加された機能は以下の通りです。

- 実行時のリンク監査に対する拡張機能。詳細については76ページの「リ ンカー」を参照してください。
- /usr/lib から /usr/lib/secure へセキュリティ保護されたパス名の変更。詳 細については 76ページの「リンカー」を参照してください。
- \$ISALIST トークンのサポート。詳細については 76ページの「リンカー」を参照 してください。
- coreadm コマンドによるコアファイル管理とデバッグ。詳細については 77ペー ジの「デバッガ」を参照してください。

■ 新しいアプリケーションデバッグツールの apptrace ユーティリティ。詳細 については、77ページの「デバッガ」を参照してください。

## コンパイラ

今までのコンパイラ関連の変更については、『*Solaris* 移行ガイド』を参照してくだ さい。

http://www.sun.com で、Sun WorkShop™ と Sun Visual WorkShop™ のコンパイ ラ製品に関する最新情報を参照してください。

## リンカー

リンクエディタや実行可能なリンク形式 (ELF) に関する以前の情報については、 『*Solaris* 移行ガイド』を参照してください。

Solaris 8 オペレーティング環境に追加されたリンカー関連の新しい機能は以下の通 りです。

- 実行時リンク監査に対する拡張機能。実行時リンク監査ライブラリを起動するた めの補助手段は、リンクエディタのオプション −p と −P によって実行できます。 実行時リンク監査の補助インタフェースの la\_activity() と la\_objsearch() も追加されました。詳細については、『リンカーとライブラ リ』を参照してください。
- セキュリティ保護されたパス名を /usr/lib から /usr/lib/secure へ変更。 ファイルを読み込んでおくことができるセキュリティ保護されたディレクトリは 現在、32 ビットオブジェクトについては /usr/lib/secure、64 ビット SPARCV9 オブジェクトについては /usr/lib/secure/sparcv9 です。詳細 については、『リンカーとライブラリ』を参照してください。
- \$ISALIST トークンのサポート。新しい \$ISALIST 動的文字列トークンによっ て、命令セット固有の依存をより柔軟に確立できます。詳細については、『リ ンカーとライブラリ』を参照してください。

### リンクエディタのオプションの相違

SunOS リリース 4 と SunOS リリース 5.7 の ld オプションの比較については、 『*Solaris* 移行ガイド』を参照してください。

リンクエディタの最新情報については、『リンカーとライブラリ』の「リンカー」 を参照してください。

### 共用ライブラリの作成

『*Solaris* 移行ガイド』または共用ライブラリに対する今までの変更についての情報 を参照してください。

最新情報については、『リンカーとライブラリ』の「リンカーのクイックリファレ ンス」にある共用ライブラリの構築に関する節を参照してください。

### 実行可能ファイルの作成

動的実行可能ファイルと静的実行可能ファイルの作成に関する情報については、 『*Solaris* 移行ガイド』を参照してください。例を使って、実行可能ファイル作成時 の SunOS リリース 4 の −Bdynamic オプションおよび −Bstatic オプションの動 作と、SunOS リリース 5 の −dy オプションおよび −dn オプションの動作とを比較 します。

最新情報については、『リンカーとライブラリ』の「リンカーのクイックリファレ ンス」にある共用ライブラリの構築に関する節を参照してください。

SunOS リリース 5.7 ライブラリ検索パスの変更とバージョン番号付けに関する情報 は、『*Solaris* 移行ガイド』を参照してください。

## デバッガ

Solaris 8 オペレーティング環境には以下のものが採用されています。

■ 柔軟なコアファイル命名規則と改良されたコアファイル保存を実現する coreadm コマンド。この coreadm コマンドを使うと、たとえばすべてのプロセスコア ファイルを単一のディレクトリに配置するようなシステムを構成できます。特定 のディレクトリにあるコアファイルは、Solaris のプロセスまたはデーモンが異常

コンパイラ、リンカー、デバッガ **77**

終了した場合でも実行できます。coreadm(1M) のマニュアルページを参照して ください。

- 実行可能オブジェクトからユーティリティが依存する共用ライブラリへの直接の 呼び出しを監視することで、アプリケーションとシステムのレベルでのデバッグ を可能にする apptrace ユーティリティ。apptrace が実現する呼び出しの監視 は、今まで使用されていた sotruss コマンドよりも信頼できま
	- す。apptrace(1) のマニュアルページを参照してください。

デバッグの最新情報については、『*Solaris* のシステム管理 *(*第 *2* 巻*)*』の「Solaris ソフトウェアで発生する問題の解決」を参照してください。

<sup>第</sup> **16** <sup>章</sup>

## ツールとリソース

この章は、開発環境用のツールとリソースに対する変更について、『*Solaris* 移行 ガイド』の情報を更新します。

- **79ページの「ioctl() 要求」**
- 81ページの「ptrace() 要求値」
- 81ページの「ライブラリ」
- 81ページの「make の使用」
- **81ページの「SCCS の使用」**
- 81ページの「アプリケーション互換性の判断」
- 82ページの「アプリケーションパッケージ作成」
- 82ページの「ツールキット」
- **82ページの「SunOS リリース 4.x ツールの検索」**

### ioctl() 要求

この節では、『*Solaris* 移行ガイド』の ioctl に関する情報を更新します。

filio、sockio、streamio、termio、termios、mtio、および dkio に関する すべての ioctl と、旧バージョン 7 や 4BSD 端末ドライバがサポートする ioctl の両方がサポートされています。それ以外の場合は、Solaris 8 プラットフォームの 標準デバイスに関する ioctl だけが提供されます。この 2 種類のバージョンでサ

ポートされている ioctl に関する ioctl 番号の不一致は、透過的に処理されま す。この ioctl のパラメータは必要に応じてマップされます。

Solaris 8 オペレーティング環境での使用をサポートされていない SunOS リリース 4 の ioctl を、表 16–1 に示します。

| $i$ octl $()$ | 解説                                                                                                    |
|---------------|----------------------------------------------------------------------------------------------------|
| DKIOCGCONF    | /usr/lib/libc。この ioct1 は、このリリースでは使用で<br>きませんが、バイナリ互換パッケージでサポートされていま<br>す。この ioct1 は DKIOCINFO と置き換えることができま<br>す。この DKIOCINFO には、SunOS リリース 4 の<br>DKIOCGONF と DKIOCINFO の構造体に関する連結した情報<br>が含まれています。 |
| DKIOCGLOG     | この ioctl は Solaris 8 ではサポートされていません。バイナ<br>リ互換パッケージを使うと、この ioct1 は EINVAL を返し<br>ます。                                                                                                    |
| DKIOCWCHK     | SunOS リリース4では、この ioct1 はフロッピーディスク<br>装置の書き込みチェックを切り替えます。バイナリ互換<br>パッケージを使うと、この ioct1 はフロッピーディスク装置<br>の書き込みチェックを切り替えずに、正常終了を返します。                                                                    |
| DKIOCSCMD     | この ioct1 は、xd(7)、xy(7)、および ipi(7) のデバイス<br>についてのみ利用できます。この ioct1 は SCSI デバイスで<br>は障害が発生します。これらのデバイスについては USCSI<br>ioct1 を使用してください。                                                                  |
| O TIOCCONS    | この ioct1 は旧式であり、Solaris 8 リリースまたはこの<br>パッケージではサポートされていません。                                                                                                    |
| O TIOCGSIZE   | この ioct1 は旧式であり、Solaris 8 リリースまたはこの<br>パッケージではサポートされていません。                                                                                                    |
| TIOCMODG      | この ioct1 は旧式であり、Solaris 8 リリースまたはこの<br>パッケージではサポートされていません。                                                                                                    |
| TIOCMODS      | この ioct1 は旧式であり、Solaris 8 リリースまたはこの<br>パッケージではサポートされていません。                                                                                                    |

表 **16–1** Solaris 8 オペレーティング環境でサポートされていない ioctl

## ptrace() 要求値

ptrace() 要求値と SunOS リリース 5 についての記号定数に対する変更の情報 は、『*Solaris* 移行ガイド』を参照してください。

最新情報については、『バイナリ互換性ガイド』を参照してください。

## ライブラリ

SunOS リリース 5 におけるライブラリと動的に割り当てられたリソースの情報は、 『*Solaris* 移行ガイド』を参照してください。

## make の使用

SunOS リリース 5 の環境で利用できる新しい make ユーティリティの情報は、 『*Solaris* 移行ガイド』を参照してください。

## **SCCS** の使用

SunOS リリース 5 のソースコード管理システム (SCCS) における相違点の情報は、 『*Solaris* 移行ガイド』を参照してください。

## アプリケーション互換性の判断

バイナリ互換パッケージの使用に関する情報は、『*Solaris* 移行ガイド』を参照して ください。

ツールとリソース **81**

## アプリケーションパッケージ作成

アプリケーションパッケージ作成の情報は、『*Solaris* 移行ガイド』を参照してくだ さい。

## パッケージ作成ユーティリティ

パッケージ作成ユーティリティの情報は、『*Solaris* 移行ガイド』を参照してくだ さい。

### ツールキット

OPEN LOOK™ Intrinsics Toolkit (OLIT) と XView™ の情報は、『Solaris 移行ガイ ド』を参照してください。

## **SunOS** リリース **4.x** ツールの検索

SunOS リリース 4 とSunOS リリース 5 のプログラミングツールを検索する場所の 情報は、『*Solaris* 移行ガイド』を参照してください。

<sup>第</sup> **17** <sup>章</sup>

## ネットワークと国際化機能

この章では、プログラミング環境に関するネットワーク機能についての 『*Solaris* 移 行ガイド』の情報を更新します。また、改良された国際化機能についても説明しま す。

- 83ページの「Solaris 8 オペレーティング環境の改良点」
- 84ページの「ネットワーク」
- 85ページの「国際化」

## **Solaris 8** オペレーティング環境の改良点

Native LDAP (Lightweight Directory Access Protocol) によって、LDAP ベースの ディレクトリサービスをネームサービススイッチのバックエンドでサポートできま す。詳細については、『*Solaris* ネーミングの管理』の「ネームサービススイッチ」 を参照してください。

ドメインネームシステム (DNS) は、システム識別ユーティリティを使って設定でき るネームサービスのリストに追加されました。詳細については、69ページの 「DNS」を参照してください。

Solaris 8 オペレーティング環境は、90 を超えるロケール、言語インストールの新し く直観的なインタフェース、拡張された Unicode のサポート、改良されたデータの 相互運用性ユーティリティをサポートします。85ページの「国際化」を参照してく ださい。

## ネットワーク

Solaris 8 オペレーティング環境は、LDAP とDNS のサポートに加えて、以下の節で 説明するネットワーク機能も提供し続けています。

詳細については、『*NIS+* への移行』を参照してください。

### **NIS** と **NIS+**

Solaris 8 オペレーティング環境は、ネットワーク情報サービス (NIS)、SunOS リ リース 4 のネームサービス、ネットワーク情報サービスプラス (NIS+) の異機種分散 システムに関する企業ネームサービスをサポートしています。

NIS+ の最新情報については、『*Solaris* ネーミングの管理』の「NIS+ の紹介」を参 照してください。

NIS と NIS+ の比較については、『*Solaris* ネーミングの管理』の「NIS+ と NIS の 違い」を参照してください。

### nsswitch.conf ファイル

最新情報については、『*Solaris* ネーミングの管理』の「ネームサービススイッチ」 を参照してください。

### **Network Interface Tap**

SunOS リリース 5 ではもう必要ありませんが、Network Interface Tap (NIT) のバッ クグラウンド情報については、『*Solaris* 移行ガイド』を参照してください。

直接開いて通信できる STREAMS ドライバの最新情報については、『*STREAMS Programming Guide*』を参照してください。

### ソケット

この節では、『*Solaris* 移行ガイド』のソケットに関する情報を更新します。

バイナリ互換パッケージによって、SunOS リリース 5.8 システムで、SunOS リリー ス 4 の動的にリンクされたソケットアプリケーションを実行できます。その実行 は、以下のようにします。

- −lsocket または −libsocket のソケットライブラリをコンパイル行で明示的に 指定する必要があります。
- また、libnsl とリンクする必要もあります。−lnsl −lsocket ではな く、−lsocket −lnsl を使います。
- ソケットライブラリを SunOS リリース 5.8 で実行できるようにするために、すべ ての SunOS リリース 4 のソケットベースのアプリケーションを再コンパイルす る必要があります。

## 国際化

国際化に関する SunOS リリース 4 から SunOS リリース 5.7 への変更点について は、『*Solaris* 移行ガイド』を参照してください。

Solaris 8 の国際化サポートに関する現在の完全な情報は、『国際化対応言語環境の 利用ガイド』を参照してください。

### 文字サポート

SunOS リリース 4 のソフトウェアは、非 ASCII 文字のシングルバイト表現をサポー トしていました。Solaris 8 のオペレーティング環境は、以下の内容をサポートし ています。

- 複数バイトサポート環境 (Multibyte Support Environment、MSE) プログラミング モデル。これによって、中国語、日本語、または韓国語の文字のような複数バイ ト文字を論理ユニットとして読み込み、ワイド文字として内部に格納できます。 これらのワイド文字はシングルバイトで格納することはできませんが、正当な要 求を持つ論理エンティティとしてプログラムが処理できます。最後に、これら のワイド文字は、適切な変換後に論理ユニットとして書き出すことができます。 この MSE によって、シングルバイト文字用のものと同一のプログラミングモデ ルを使って複数バイト文字を処理できるように、プログラムを書き出すことがで きます。
- コードセットの独立性 (Code Set Independence、CSI)。これは、特定のコード セットへの EUC の依存またはメソッドの符号化を、Solaris OS のライブラリとコ

ネットワークと国際化機能 **85**

マンドから取り除きます。この CSI アーキテクチャによって Solaris のオペレー ティング環境は、すべての UNIX ファイルシステムの安全な符号化をサポートで きます。CSI は、UTF-8、PC-Kanji、Big-5 のような多数の新しいコードセットを サポートしています。

■ 拡張 Unicode のサポート。これは、簡体字中国語と繁体字中国語に関する新しい Unicode (UTF-8) のロケールを追加します。en\_US.UTF-8 ロケールでアラビア 語、ヘブライ語、タイ語のような複合テキスト配置 (Complex Text Layout、CTL) スクリプトについて、双方向テキストとコンテキスト文字の適切な印刷が、完全 にサポートされています。

詳細については、『国際化対応言語環境の利用ガイド』を参照してください。

### メッセージカタログ

メッセージカタログの作成に関する簡単な要約については、『*Solaris* 移行ガイド』 を参照してください。

詳細については、『国際化対応言語環境の利用ガイド』を参照してください。

### ロケールデータベース

Solaris 8 オペレーティング環境は、90 を超えるロケールをサポートします。 詳細については、『国際化対応言語環境の利用ガイド』を参照してください。

### コマンド

SunOS リリース 4 のコマンドへの変更点については、『*Solaris* 移行ガイド』を参照 してください。

### ライブラリ

SunOS リリース 5 の国際化ライブラリへの変更点については、『*Solaris* 移行ガイ ド』を参照してください。

#### **86** Solaris 移行ガイド (追補) ♦ 2000 年 3 月

### **Solaris 8 CSI** 対応ライブラリ

Solaris 8 libc (/usr/lib/libc.so) のほとんどすべての機能は CSI に対応してい ます。しかし、libc の以下の機能は EUC に依存した機能なので、CSI には対応し ていません。

```
csetcol() csetlen() euccol()
```
euclen() eucscol() getwidth()

以下のマクロは EUC に依存しているので、CSI には対応していません。

csetno() wcsetno() euccol()

Solaris 8 製品では、libgen (/usr/ccs/lib/libgen.a) は国際化されています が、CSI には対応していません。

Solaris 8 製品では、libcurses (/usr/ccs/lib/libcurses.a) は国際化されてい ますが、CSI には対応していません。

以下の場所に 5 個の成果物があります。

- ユーティリティ(32 ビットアプリケーション) : /usr/bin/geniconvtbl
- 32 ビットと 64 ビットの特別な iconv 共用オブジェクトは以下の通りです。

/usr/lib/iconv/geniconvtbl.so

/usr/lib/iconv/sparcv9/geniconvtbl.so

■ サンプルの geniconvtb1(1) 入力ソースファイルと、32 ビットと 64 ビットの両 方の Solaris プラットフォーム用としてシステムが用意したバイナリテーブル ファイルは以下の通りです。

```
/usr/lib/iconv/geniconvtbl/srcs/
ISO8859-1_to_ISO646.txt
ISO646_to_ISO8859-1.txt
ISO8859-1_to_UTF-8.txt
UTF-8_to_ISO8859-1.txt
ShiftJIS_to_eucJP.txt
eucJP_to_ShiftJIS.txt
/usr/lib/iconv/geniconvtbl/binarytables/
ISO8859-1%ISO646.bt
ISO646%ISO8859-1.bt
```
ネットワークと国際化機能 **87**

■ 32 ビットと 64 ビットの libc.so.1s にある変更された iconv\_open(3) は以下 の通りです。

/usr/lib/libc.so.1 /usr/lib/sparcv9/libc.so.1 (sparcv9 のサンプル)

■ マニュアルページは以下の通りです。

/usr/share/man/sman1/geniconvtbl.1 /usr/share/man/sman4/geniconvtbl.4 <sup>第</sup> **18** <sup>章</sup>

## システムとデバイスの構成

この章では、カーネルおよびシステム開発者に影響する Solaris オペレーティング環 境の変更についての、『*Solaris* 移行ガイド』の情報を更新します。

この章の内容は以下の通りです。

- 89ページの「Solaris 8 オペレーティング環境の改良点」
- 90ページの「システム構成」
- 90ページの「再構成ブート」
- 91ページの「開発者に関係するデバイスの命名規則」

## **Solaris 8** オペレーティング環境の改良点

devfsadm コマンドによって、特殊デバイスファイルを管理するメカニズムが改良 できます。詳細については、91ページの「開発者に関係するデバイスの命名規 則」を参照してください。

## システム構成

システム構成に関する SunOS リリース 5 の変更点には、動的にロード可能なカーネ ルとカーネルの配置、config と boot のコマンド、/etc/system ファイルなど があります。

### 動的にロードされるカーネル

動的にロードされるカーネルと、modload(1M) および modunload(1M) コマンドに 対する変更点については、『*Solaris* 移行ガイド』を参照してください。

modload(1M) および modunload(1M) コマンドの使用に関する最新情報は、

『*Writing Device Drivers*』の「Loading and Unloading Drivers」を参照してくだ さい。

### カーネルの配置

最新情報については、『*Writing Device Drivers*』の「SunOS Kernel and Device Tree」を参照してください。

## 再構成ブート

SunOS リリース 5 の再構成ブートの情報については 『*Solaris* 移行ガイド』を参照 してください。

注 **-** 『*Solaris* 移行ガイド』で記述されている再構成ブートの boot −r コマンドは、 現在、システムから物理的に削除されたデバイスのファイルシステムエントリを削 除しません。詳細については、boot(1M) を参照してください。

## 開発者に関係するデバイスの命名規則

この節は、『*Solaris* 移行ガイド』の「開発者に関係するデバイスの命名規則」を更 新します。この節では、動的再構成イベントのサポートも含めて、/dev と /devices のディレクトリにある特殊デバイスファイルを管理するメカニズムを改 良できる、SunOS 5.8 の devfsadm コマンドに焦点を当てます。

初期の SunOS 5 リリースでは、デバイス構成は drvconfig と 5 つのリンクジェネ レータ (devlinks、disks、tapes、ports、audlinks) が処理していまし た。drvconfig は、/devices ディレクトリにある物理デバイスエントリを管理し ました。リンクジェネレータは /dev ディレクトリにある論理デバイスエントリを 管理しました。互換性のために、drvconfig と 5 つのリンクジェネレータ は、devfsadm ユーティリティへのシンボリックリンクとなっています。

再構成ブート処理と、動的再構成イベントに応じた /dev および /device のディレ クトリの更新は両方とも、devfsadm コマンドのデーモンバージョンである devfsadmd が処理します。このデーモンは、システムが起動されると /etc/rc\* スクリプトから開始されます。

devfsadm のデーモンである devfsadmd は、すべての再構成イベントが生成する デバイス構成の変更を自動的に検出するので、このコマンドを対話式で実行する必 要はありません。

詳細については、『*Solaris* のシステム管理 *(*第 *1* 巻*)*』の「ディスクの管理 (概 要)」を参照してください。

#### システムとデバイスの構成 **91**

Solaris 移行ガイド (追補) ♦ 2000 年 3 月

## デバイスドライバと **STREAMS**

この章では、デバイスドライバと STREAMS に関する 『*Solaris* 移行ガイド』の情 報を更新します。

- 93ページの「デバイスドライバと STREAMS デバイスドライバ」
- 94ページの「デバイスドライバのコマンド」

## デバイスドライバと **STREAMS** デバイスドライバ

SunOS リリース 5 デバイスドライバのインタフェース、devinfo コマンド、移植 に関する考慮事項、Solaris ドライバアーキテクチャの情報については、『*Solaris* 移 行ガイド』を参照してください。

### **STREAMS**

STREAMS モジュールについて変更された部分には、透過的な入出力制御、新しい メッセージタイプ、モジュールのリスト (/etc/iu.ap) をストリーム上に自動的に プッシュする autopush(1M) 機能があります。これらの機能の最新情報について は、『*STREAMS Programming Guide*』の以下のトピックにある節を参照してくだ さい。

- **Module and Driver ioctl 2**
- Kernel Level Messages
- autopush Facility

透過的な ioct1()

SunOS リリース 4 の ioctl() 要求に関する情報は 『*Solaris* 移行ガイド』を参照 してください。

最新情報については、『*STREAMS Programming Guide*』を参照してください。

関連情報に関する今回の更新については、79ページの「ioctl() 要求」を参照して ください。

## autopush コマンド

SunOS リリース 5 の autopush() コマンドに関する情報は 『*Solaris* 移行ガイド』 を参照してください。

STREAMS モジュールのプッシュに関する最新情報については、『*STREAMS Programming Guide*』を参照してください。

## デバイスドライバのコマンド

SunOS リリース 5 デバイスドライバのコマンドに関する情報は、『*Solaris* 移行ガイ ド』を参照してください。

## 用語集

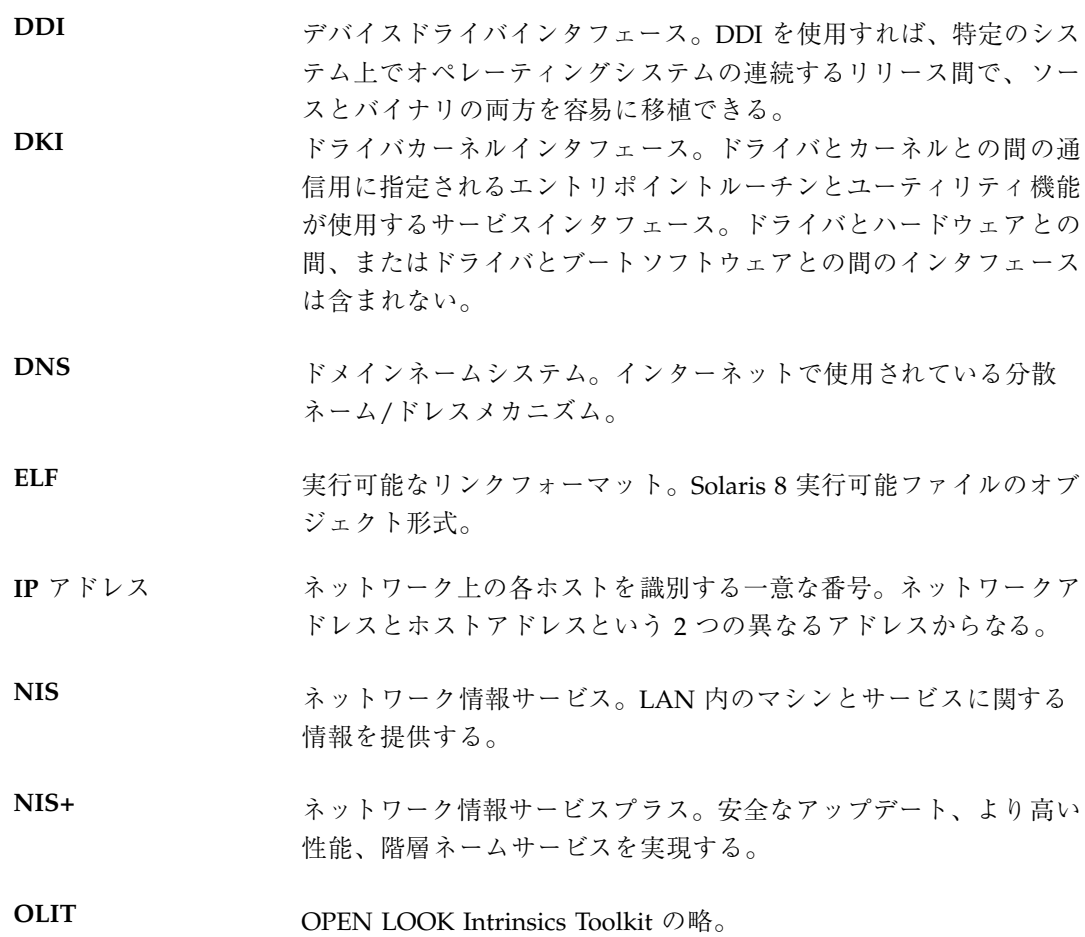

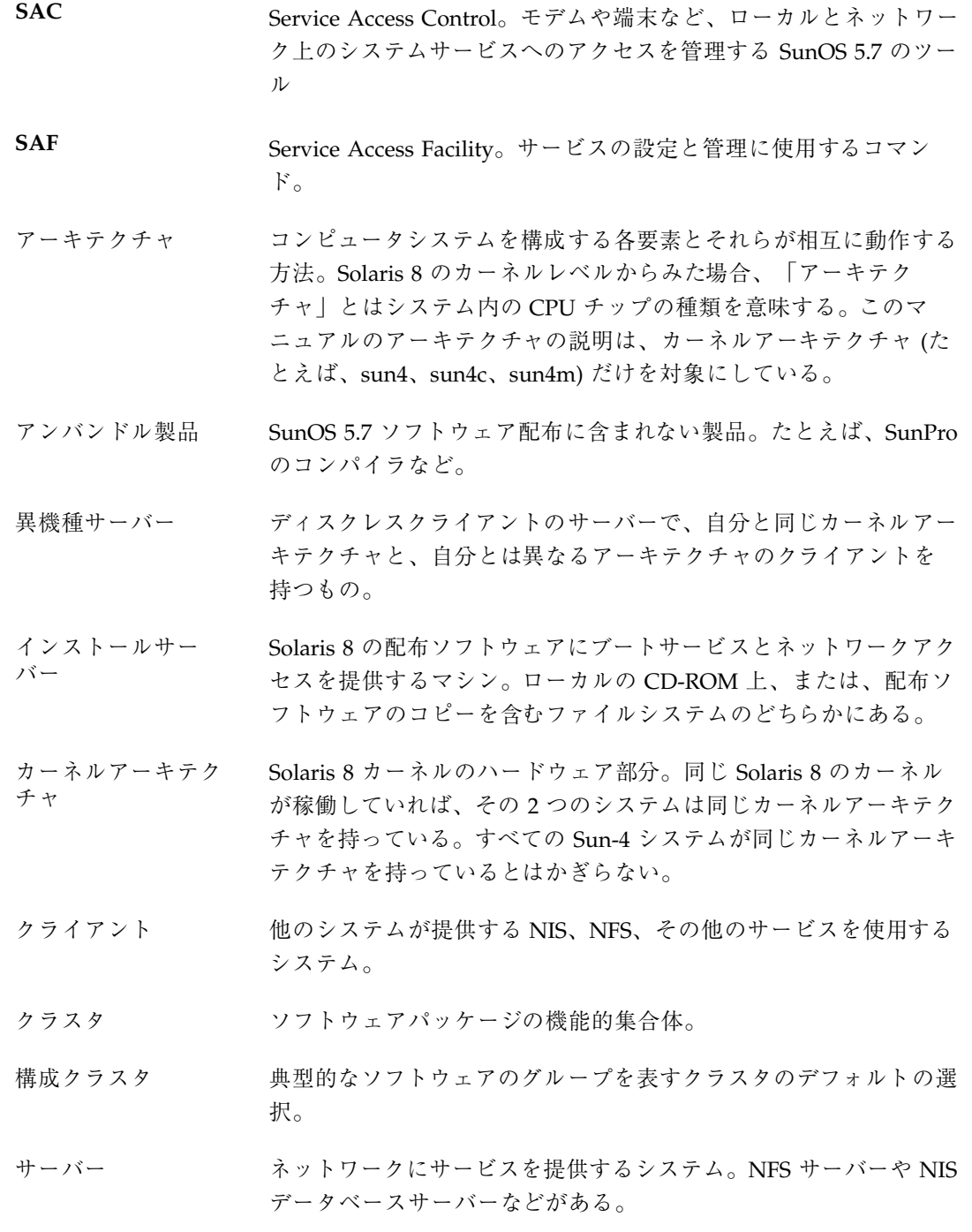

**96** Solaris 移行ガイド (追補) ♦ 2000 年 3 月

![](_page_96_Picture_192.jpeg)

マルチ **OS** オペレー ション SPARC サーバーが、SunOS 4.1.x クライアントにサービスを提供し ながら Solaris 8 も稼働できるようにするオペレーション。このオ ペレーションでは、異機種サーバーが同じカーネルアーキテクチャ を持つクライアントにサービスを提供することもある。

## 索引

### **A**

autopushコマンド 94

### **B**

bindtextdomain ライブラリルーチン 80 BSD ソース互換パッケージ 27

### **C**

catgets ライブラリルーチン 80 chroot ライブラリルーチン 80 cpio コマンド 56

### **D**

dd コマンド 56 dgettext ライブラリルーチン 80

### **E**

/etc/security/audit\_user セキュリティ 31 /etc/security/auth\_attr セキュリティ 31 /etc/security/exec\_attr セキュリティ 31 /etc/security/prof\_attr セキュリティ 31 /etc/security/user\_attr セキュリティ 31

### **F** fsck コマンド 55

### **G**

getcwd ライブラリルーチン 80 getut ライブラリルーチン 80

### **I**

IIIMP (インターネットイントラネット入力方 式プロトコル) 66 ioctl 要求 STREAMS 94

### **K**

Kerberos 33

### **L**

l3tol ライブラリルーチン 80 LDAP (Lightweight Directory Access Protocol) 66 libc ディレクトリ 80 libintl ディレクトリ 80 /libxpg ディレクトリ 80 logname ライブラリルーチン 80

### **M**

make  $\exists \forall \forall \forall$  81 moddir 変数 90

### **N**

Network Interface Tap (NIT) 84 NFS コマンドの変更 65 NIS+ (ネットワーク情報サービスプラス) 69, 84 NIS との比較 69, 84 アップグレードの計画 69 記述 84 NIS (ネットワーク情報サービス) NIS+ との比較 69, 84 NIT (Network Interface Tap) 84 nsswitch.conf ファイル 84

### **P**

Pluggable Authentication Module (PAM) 34 PostScript フィルタ 37 PPP (ポイントツーポイントプロトコル) 65 ptrace 81

### **S**

SCCS 81 sendmail Solaris 8 の変更点 37 setlocale コマンド 86 STREAMS 94 ioctl 透過 94 ドライバ 84 変更点 94 SunOS リリース  $4.x$ ツール 82 SunOS リリース $5$ コマンドの変更 27 SunOS リリース 5.8 セキュリティ 29 SunSHIELD パッケージ 34

### **T**

tar コマンド 56 TCP/IP 65 troff 37

### **U**

ufsdump  $\exists \forall \forall \forall$  56 **100** Solaris 移行ガイド (追補) ♦ 2000 年 3 月 UFS ログ 56 Unicode ロケール 86 Unix-to-Unix  $\Box$   $E^2$  – (UUCP) 66 usfrestore コマンド 56 /usr/lib/libc ディレクトリ 80 /usr/xpg2lib/libxpg ディレクトリ 80 UUCP (Unix-to-Unix  $\exists \mathcal{L}'$ ) 66

### あ

アクセス制御リスト (ACL) 33

### い

印刷 59 インストール 25 インストール後フェーズ 25 インストール前フェーズ 25 インストールフェーズ 25 概要 25 インターネットイントラネット入力方式プロ トコル (IIIMP) 66

ウインドウシステム、デフォルト 36

### か

う

カーネル モジュール 90 開発者 STREAMS 94 国際化 85, 86 システム構成 90 ツールとリソース 79 デバイスドライバ 93 ネットワーク機能 84 バイナリ互換パッケージ 81 管理 グループ 37 メール 37 ユーザー 37

### き

起動 45 共通デスクトップ環境 (CDE) 73 ウインドウシステム 36

#### け

軽量ディレクトリアクセスプロトコル (LDAP) 66 検索パス カーネルモジュール 90 リンカー 77

### こ

コードセットの独立性 (CSI) 86 互換パッケージ 27 国際化 85, 86 コマンド NFS 65 デバイスドライバ 94 ファイルシステム 54 変更点 27 コンパイラ Sun Visual WorkShop 76 Sun WorkShop 76

### さ

サービスアクセス機能 (SAF) 61

### し

システム管理者 セキュリティ手順 29 システム構成 変更点 90 自動セキュリティ拡張ツール (ASET) 33 情報レポート ファイルシステム 55

### せ

セキュリティ 29 Kerberos 33 PAM 34 Solaris 8 31 SunSHIELD パッケージ 34

アクセス制御リスト (ACL) 33 概要 29 自動セキュリティ拡張ツール (ASET) 33 属性 31 データベース 31 パスワード 32 プロファイル 31 変更点 29 マニュアル 32, 39 役割 31 そ ソケット 84 た 端末 61 ち チェック ファイルシステム 55 つ ツール (開発者) 79 ptrace 81 検索 82 ソフトウェアパッケージ 82 バイナリ互換パッケージ 81 ツールキット 82 て ディレクトリ リンク時の検索 77 データベース セキュリティ 31 デバイス 名前 91 デバイス管理 41 デバイスドライバ 93 STREAMS 94 コマンド 94

変更点 93

デバイスドライバの移植 94

# と

ドライバ 84

### な

名前 デバイス 91

### ね

ネームサービススイッチ 68, 84 ネットワーク サービス管理 63

### は

バイナリ互換パッケージ 27, 81

### ふ

![](_page_101_Picture_255.jpeg)

### ほ

ポイントツーポイントプロトコル (PPP) 65

### ま

マニュアルページ

## め メッセージカタログ 86 も 文字セット 86 モデム 61 モデム、管理 61

Solaris 8 の変更点 41

ゆ ユーザー環境管理 35 ウインドウシステム 36

### よ

用語集 96

### ら

ライブラリ 検索パス指定 77 国際化 86

### り

リンカー ライブラリ検索パス指定 77

### ろ

```
ロケール
  Unicode 86
```
**102** Solaris 移行ガイド (追補) ♦ 2000 年 3 月